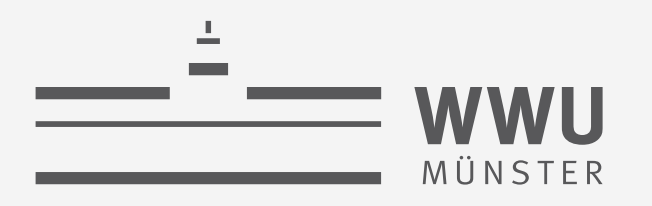

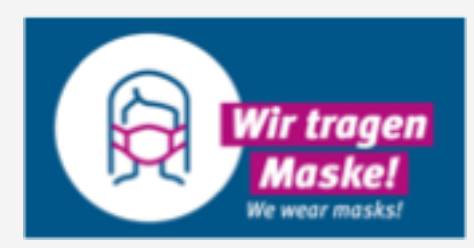

# **Exakte Inferenz** in Episodischen PGMs

(a) Einzelanfragen: Variableneliminierung

Einführung in die Künstliche Intelligenz

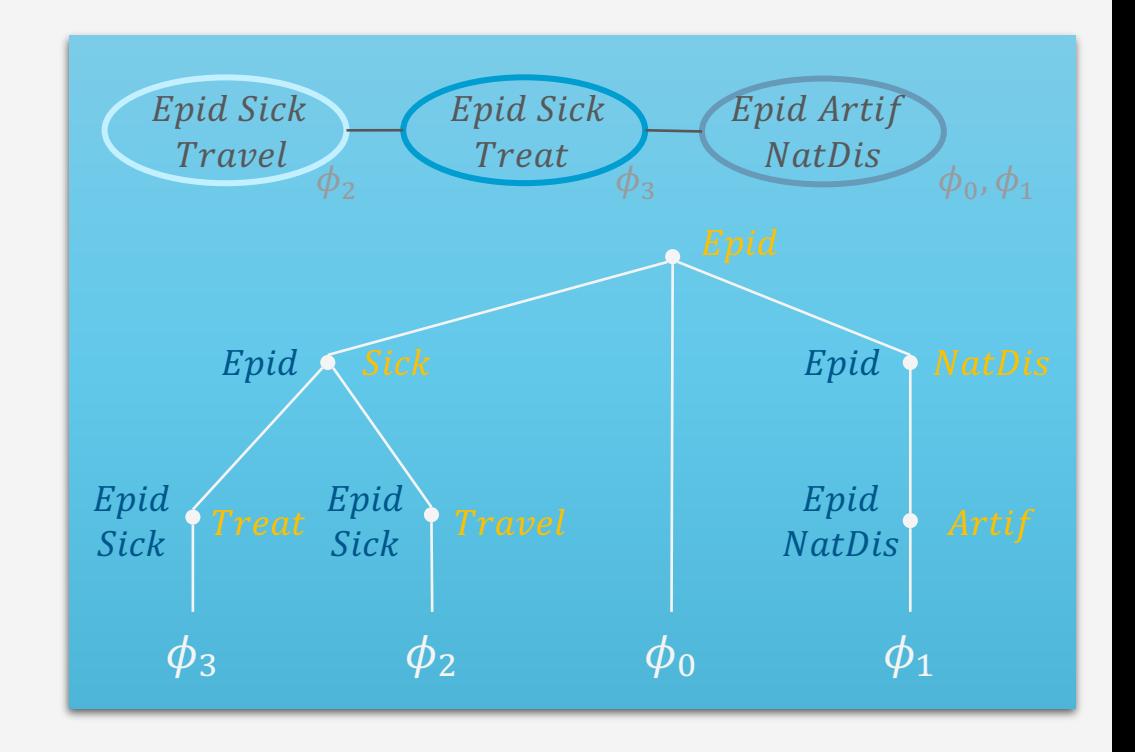

wissen.leben

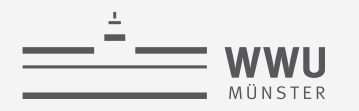

## **Inhalte**

- **1. Künstliche Intelligenz & Agenten**
	- Agentenabstraktion, Rationalität
	- Aufgabenumgebung
- **2. Episodische PGMs**
	- Gerichtetes Modell: Bayes Netze (BNs)
	- Ungerichtete Modelle
- **3. Exakte Inferenz in episodischen PGMs**
	- Wahrscheinlichkeits- und Zustandsanfragen
	- Direkt auf den Modellen, mittels Hilfsstrukturen
- **4. Approximative Inferenz in episodischen PGMs**
	- Wahrscheinlichkeitsanfragen
	- Deterministische, stochastische Algorithmen
- **5. Lernalgorithmen für episodische PGMs**
	- Bei (nicht) vollständigen Daten, (un)bekannter Struktur

#### **6. Sequentielle PGMs und Inferenz**

- Dynamische BNs, Hidden-Markov-Modelle
- filtering / prediction / hindsight Anfragen, wahrscheinlichste Zustandssequenz
- Exakter, approximativer Algorithmus
- **7. Entscheidungstheoretische PGMs**
	- Präferenzen, Nutzenprinzip
	- PGMs mit Entscheidungs- und Nutzenknoten
	- Berechnung der besten Aktion (Aktionssequenz)
- **8. Abschlussbetrachtungen**

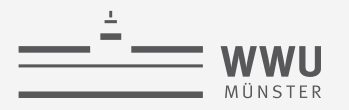

#### **Einordnung der Vorlesung:** *Modell- und nutzenbasierter Agent*

- Nachfolgende Themen der Vorlesung
	- 2. Episodische PGMs
	- 3. Exakte Inferenz in episodischen PGMs
	- 4. Approximative Inferenz in episodischen PGMs
	- 5. Lernalgorithmen für episodische PGMs
	- 6. Sequentielle PGMs und Inferenz
	- 7. Entscheidungstheoretische PGMs

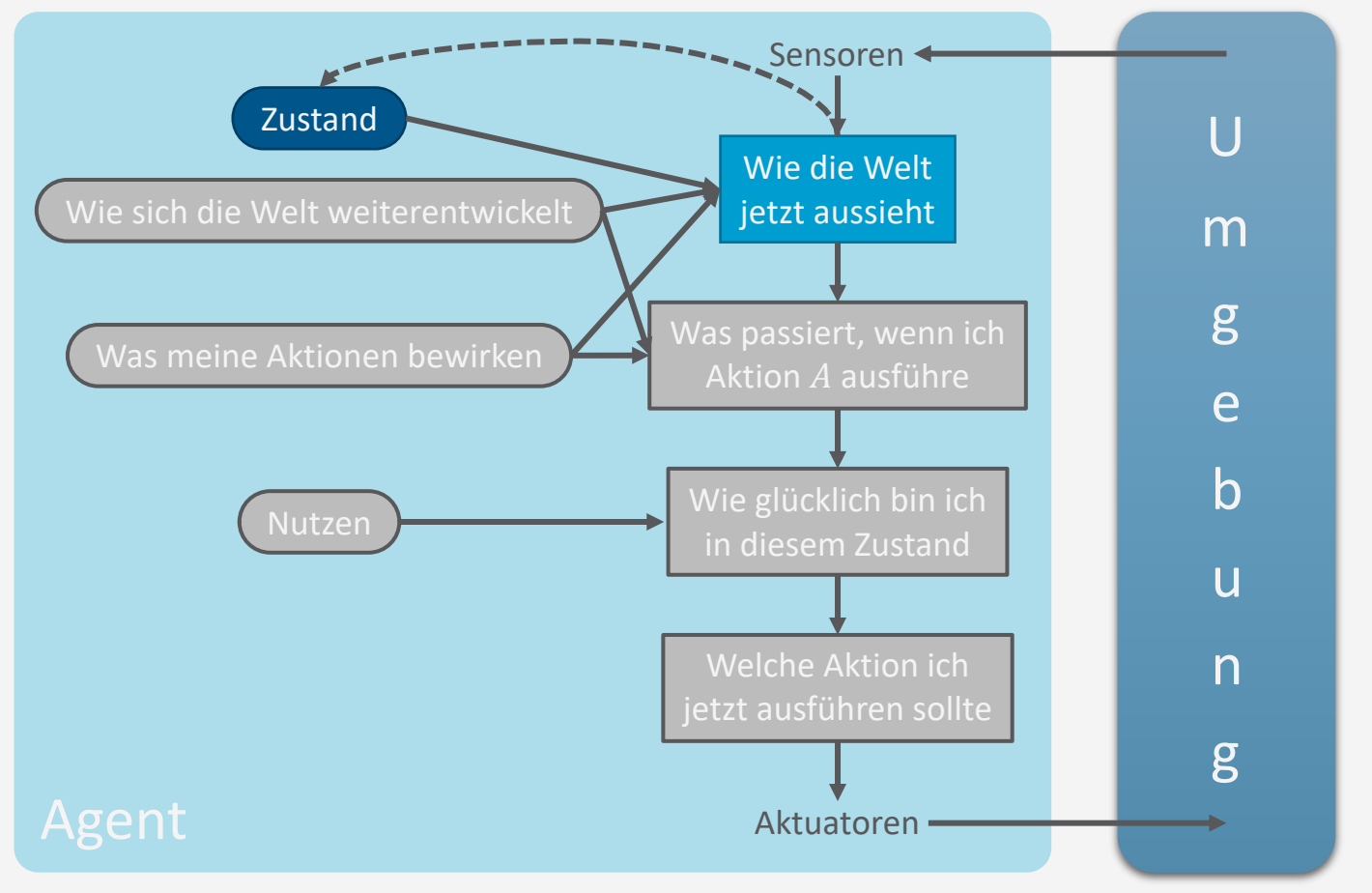

**Exakte Inferenz**

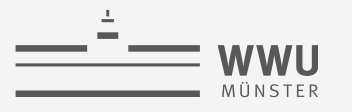

#### **Literaturhinweise**

Inhalte dieses Themenblocks werden in den folgenden Kapiteln der Vorlesungsbücher behandelt

- AIMA(de)
	- Kap. 14.4: Exakte Inferenz in Bayes Netzen
- PGM
	- Kap. 9: Variableneliminierung
		- Besonders: 9.3
	- Kap. 10: Exakte Inferenz: Cliquen-Bäume
	- Kap. 13: MAP Inferenz
- Wer gerne ein anderes Buch ausprobieren möchte (Fokus auf BNs):
	- Adnan Darwiche, *Modelling and Reasoning with Bayesian Networks*, 2009.

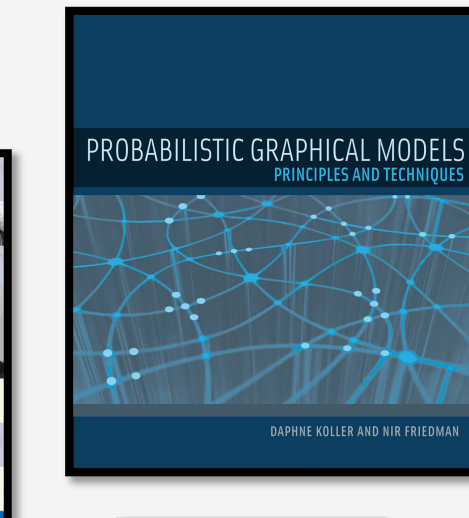

**Artificial Intelligence** 

A Modern Approach **Third Edition** 

<sup>Stuart</sup><br>**Russell** 

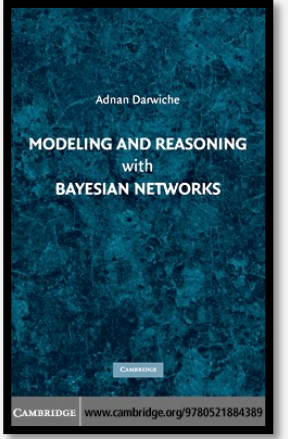

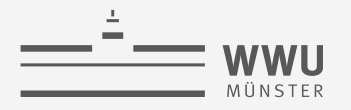

## **Überblick: 3. Exakte Inferenz in episodischen PGMs**

- *A. Einzelanfragen: Variableneliminierung (VE)*
	- Algorithmus, Operatoren für Wahrscheinlichkeitsanfragen
	- Dekompositionsbäume, Komplexität
- *B. Multi-Anfragen: Junction Tree (Cliquen-Bäume) Algorithmus (JT)*
	- Cliquen, Junction Tree als Hilfsstruktur, Vorverarbeitung und Anfragebeantwortung
	- Zusammenhang mit VE, Komplexität
	- *Geschichtsstunde: Pearl's Probability Propagation (PP)* auf Polytree BNs
- *C. Inferenzproblem Zustandsanfragen*
	- Ausprägungen: Most probable explanation (MPE) / maximum a posteriori Anfragen (MAP)
	- Semantik: Ausmaximieren statt aussummieren; max-out Operator in VE
	- Auswirkungen auf die Komplexität

#### **Probabilistische Inferenz: Das Problem der Anfragenbeantwortung**

- Erinnerung: Beantwortung von Anfragen in vollständigen gemeinsamen Verteilungen, indem Evidenz absorbiert und Nichtanfrage-Zufallsvariablen aussummiert werden
- Problem: Exponentiell abhängig von der Anzahl der Zufallsvariablen
- Beispiel:
	- 6 Boolesche Zufallsvariablen  $\rightarrow 2^6 = 64$  Einträge in  $P_R$
	- Leere Anfrage  $P(.) \rightarrow 6$  Variablen eliminieren
		- Nach und nach alle 64 Einträge durchgehen und aufaddieren
- Idee: Wenn eine Faktorisierung bekannt ist, dann diese für eine effizientere Aussummierung nutzen
- Fokus der weiteren Vorlesung:
	- Anfragen der Form  $P(S | t)$ 
		- Evidenz  $t =$  Menge von Beobachtungen; kann leer sein:  $t = \emptyset \rightarrow P(S)$
	- Algorithmen spezifiziert für Faktormodelle, gelten aber ebenso für BNs

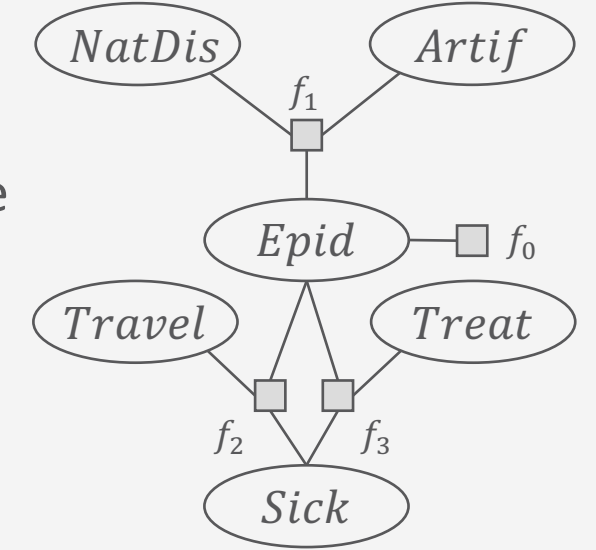

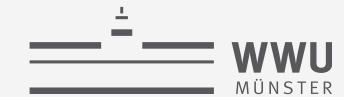

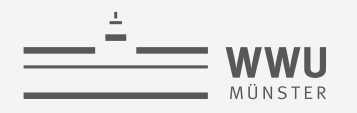

## **Variableneliminierung (VE)**

• Grundidee VE: Evidenz absorbieren und Nichtanfrage-Variablen  ${R_1, ..., R_m} = R \setminus rv(S, t)$  aussummieren unter Ausnutzung der Faktorisierung im Faktormodell  $F$ 

$$
P(S \mid t) = \frac{1}{P(t)} \sum_{v_1 \in \text{Val}(R_1)} \dots \sum_{v_n \in \text{Val}(R_m)} P_R(R_1 = v_1, \dots, R_m = v_m, S, t)
$$

$$
= \frac{1}{P(t)} \sum_{v_1 \in \text{Val}(R_1)} \dots \sum_{v_n \in \text{Val}(R_m)} \prod_{f \in F} f
$$

- Faktor aus Summen ausklammern, deren Argumente nicht von der Summe berührt werden
- Teilen durch  $P(t)$  = Normalisierung des Summenausdrucks  $P(S, t)$
- Beispiel:  $P(Travel)$  in  $F = {f_i}_{i=0}^3$ 
	- {Epid, NatDis, Artif, Sick, Treat } aussummieren

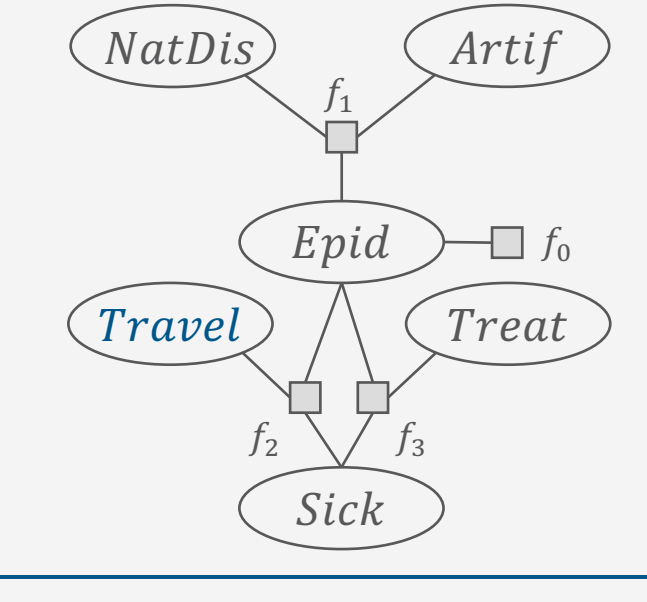

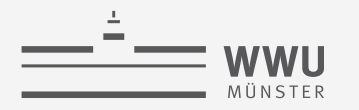

#### **Variableneliminierung (VE): Beispiel**

 $P(Travel)$ 

**Exakte Inferenz** ein Argument keine Anfrage-Variable ist; genauer wäre: So nicht ganz korrekt, da wir nur Werte zuweisen, wenn  $\pi_{\text{rv}(f_i)}(E = e, N = n, A = a, S = s, Travel, T = t)$ 

• Projektion (Auswahl;  $\pi$ ) der Eingaben von  $P_R$  auf die Argumente pro Faktor  $(rv(f_i))$ 

$$
\alpha \sum_{e \in \text{Val}(E)} \sum_{n \in \text{Val}(N)} \sum_{a \in \text{Val}(A)} \sum_{s \in \text{Val}(S)} \sum_{t \in \text{Val}(T)} P_R(E = e, N = n, A = a, S = g, \text{True}) \tag{7}
$$
\n
$$
\alpha \sum_{e \in \text{Val}(E)} \sum_{n \in \text{Val}(N)} \sum_{a \in \text{Val}(A)} \sum_{s \in \text{Val}(S)} \sum_{t \in \text{Val}(T)} \sum_{i=0}^{3} \phi_i (\overbrace{R_i = r_i})
$$
\n
$$
\alpha \sum_{e \in \text{Val}(E)} \sum_{n \in \text{Val}(N)} \sum_{a \in \text{Val}(A)} \sum_{s \in \text{Val}(S)} \sum_{t \in \text{Val}(T)} \phi_0(e) \phi_1(e, n, a) \phi_2(\text{True}) e, s) \phi_3(e, s, t)
$$
\n
$$
\alpha \sum_{e \in \text{Val}(E)} \phi_0(e) \sum_{n \in \text{Val}(N)} \sum_{a \in \text{Val}(A)} \phi_1(e, n, a) \sum_{s \in \text{Val}(S)} \phi_2(\text{True}) e, s) \sum_{t \in \text{Val}(T)} \phi_3(e, s, t) \quad \text{True}
$$
\n
$$
\text{Summen sogar unabhängig voneinander}
$$
\n
$$
\text{Time} \sum_{f_2} f_3
$$
\n
$$
\text{Summen sogar unabhängig voneinander}
$$
\n
$$
\text{Time} \sum_{f_2} f_3
$$
\n
$$
\text{E} \triangleq \text{Epid}, N \triangleq \text{NatDis}, A \triangleq \text{Artif}, S \triangleq \text{Sick}, T \triangleq \text{Tree}
$$
\n
$$
\text{Rate} \sum_{f_1} f_2
$$

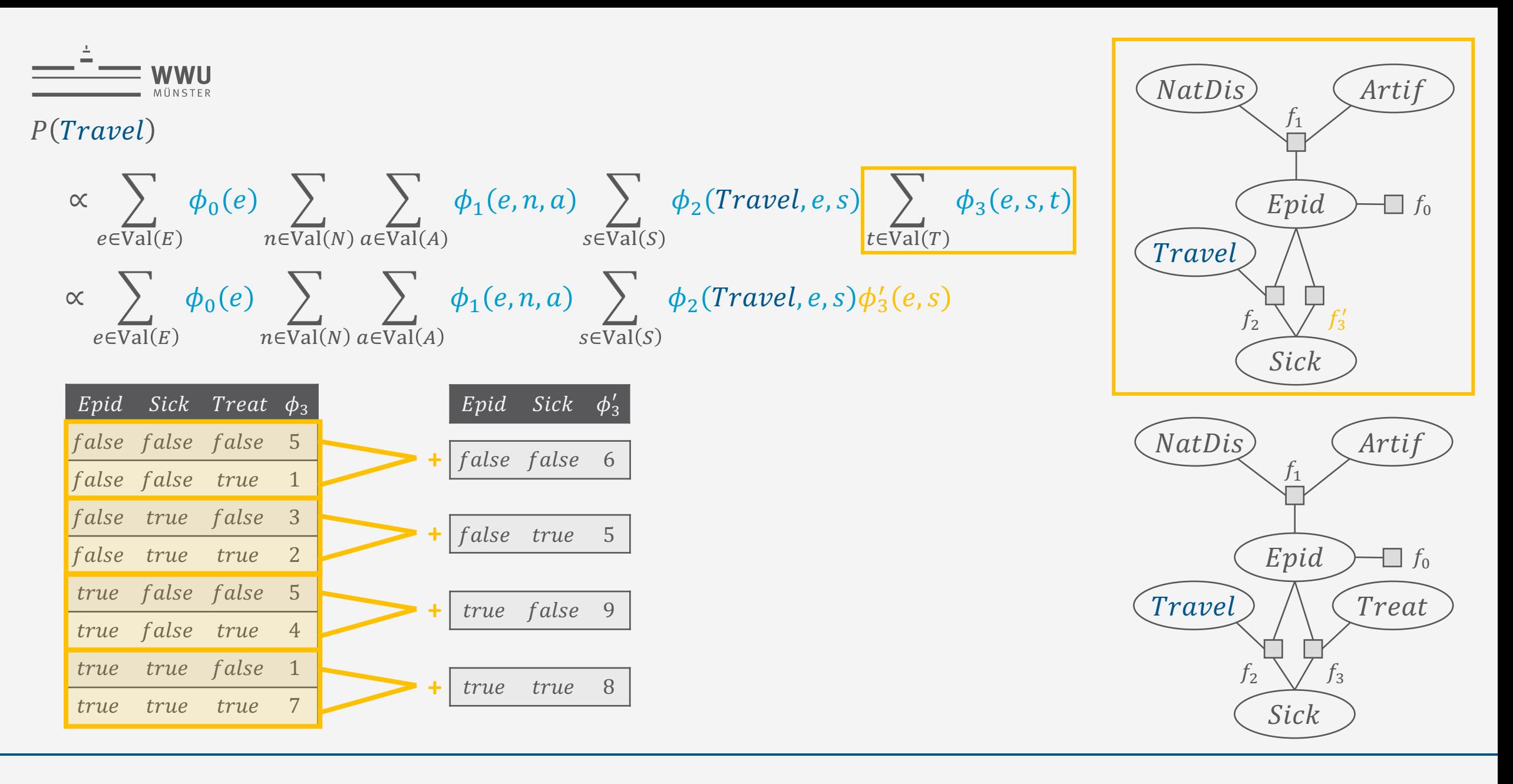

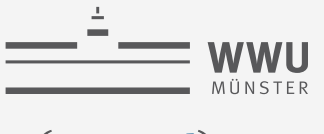

#### $P(Travel)$

$$
\propto \sum_{e \in \text{Val}(E)} \phi_0(e) \sum_{n \in \text{Val}(N)} \sum_{a \in \text{Val}(A)} \phi_1(e, n, a) \sum_{s \in \text{Val}(S)} \phi_2(\text{True}, e, s) \phi_3'(e, s)
$$
  
 
$$
\propto \sum_{e \in \text{Val}(E)} \phi_0(e) \sum_{n \in \text{Val}(N)} \sum_{a \in \text{Val}(A)} \phi_1(e, n, a) \sum_{s \in \text{Val}(S)} \phi_{23}(\text{True}, e, s)
$$

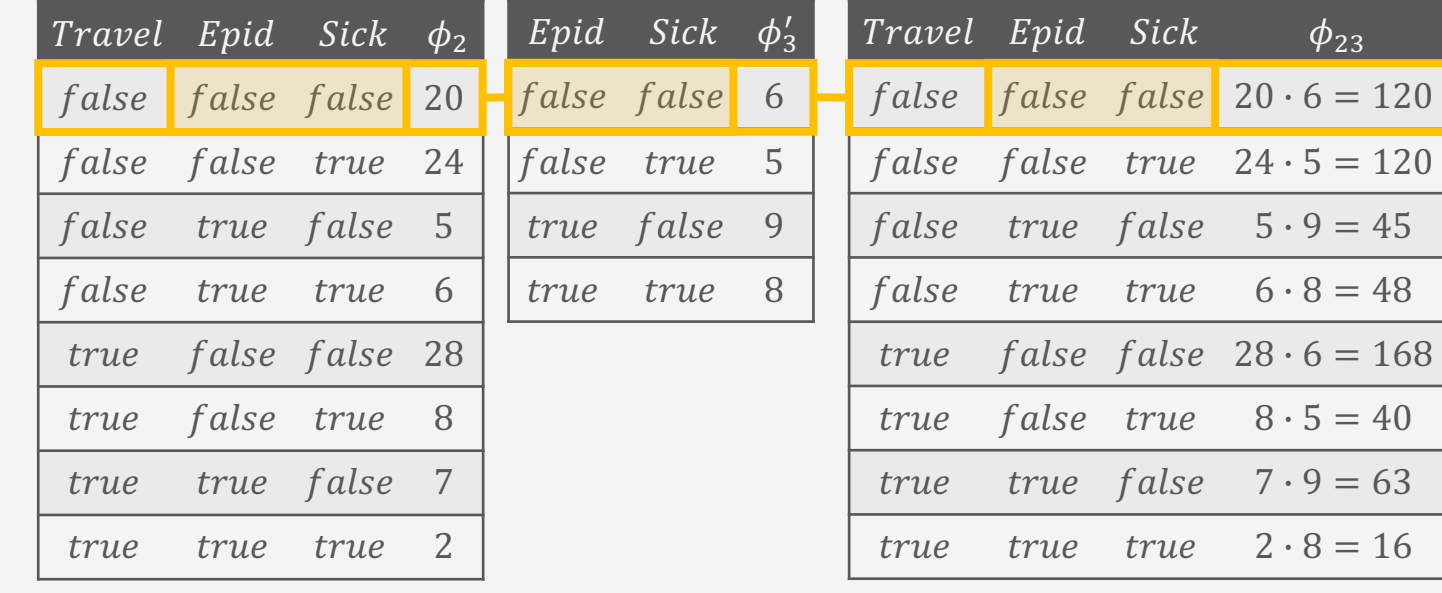

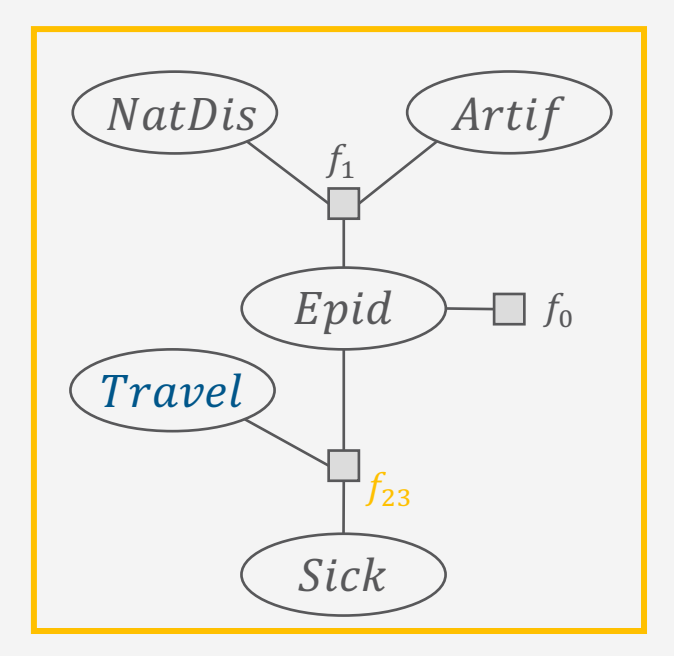

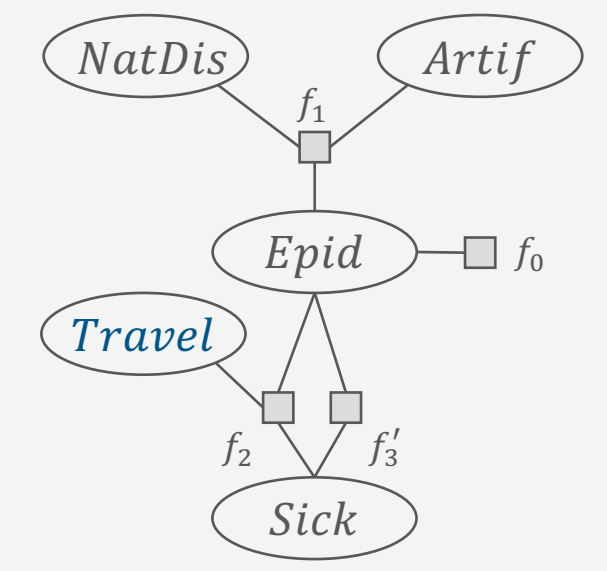

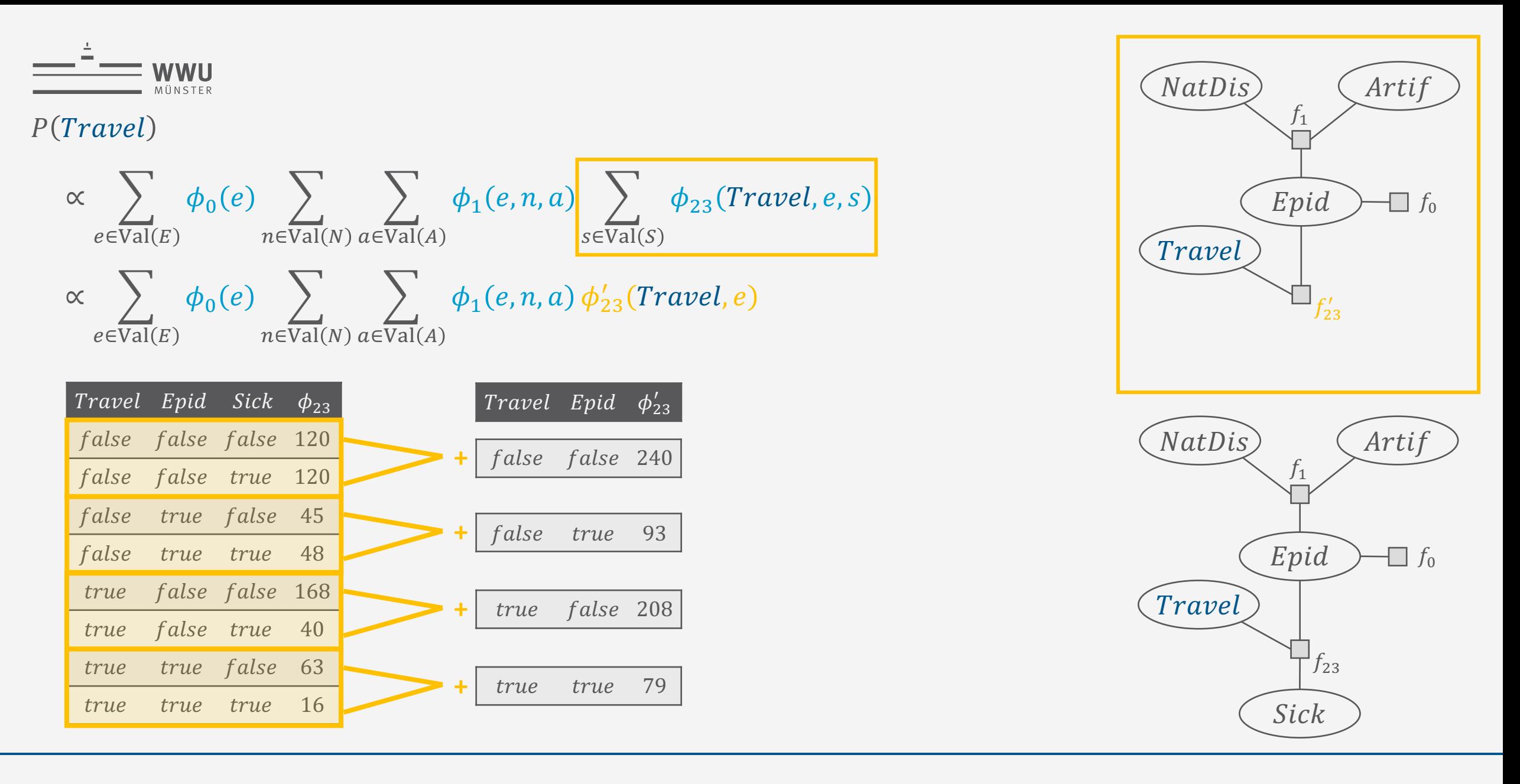

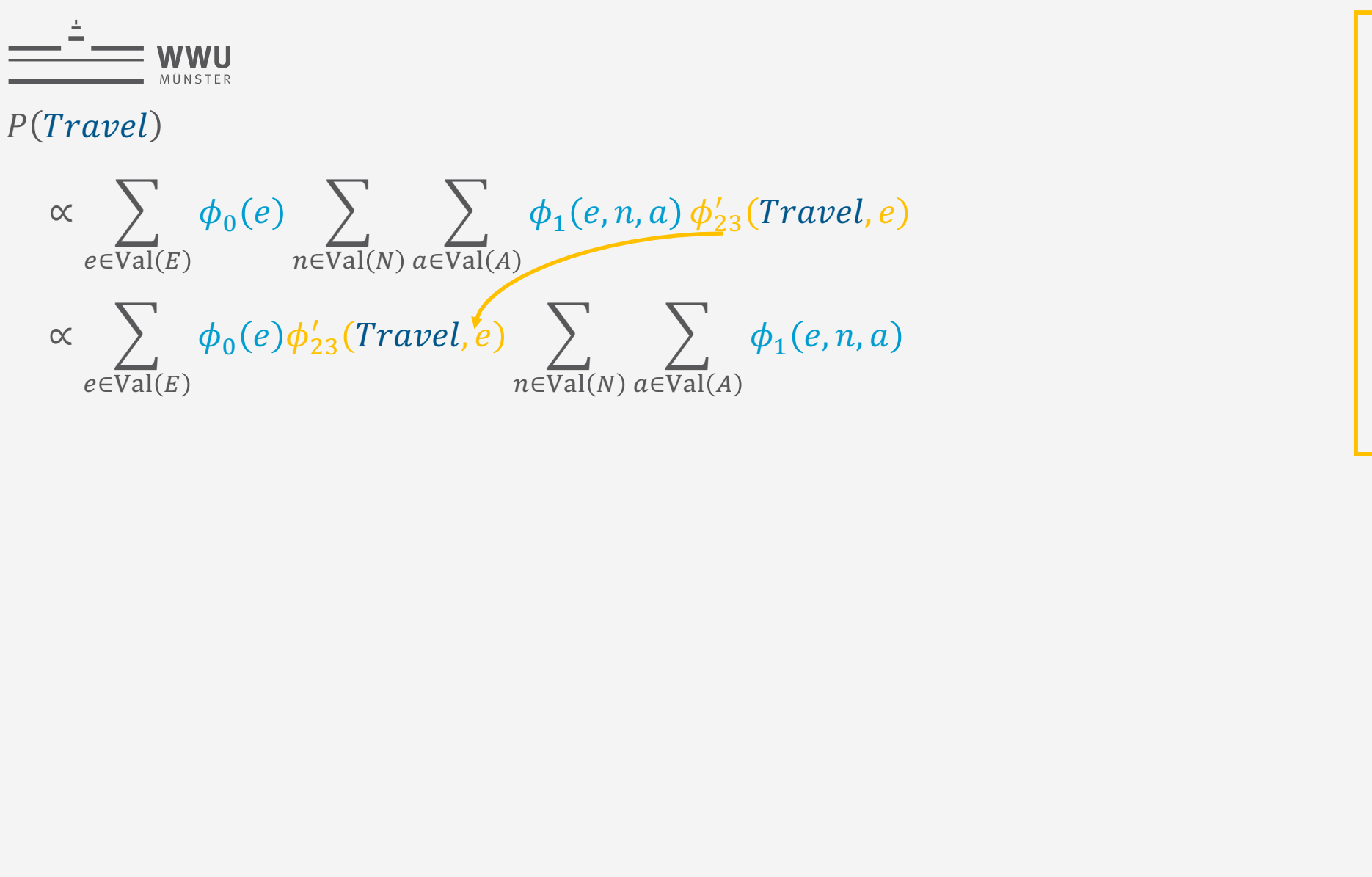

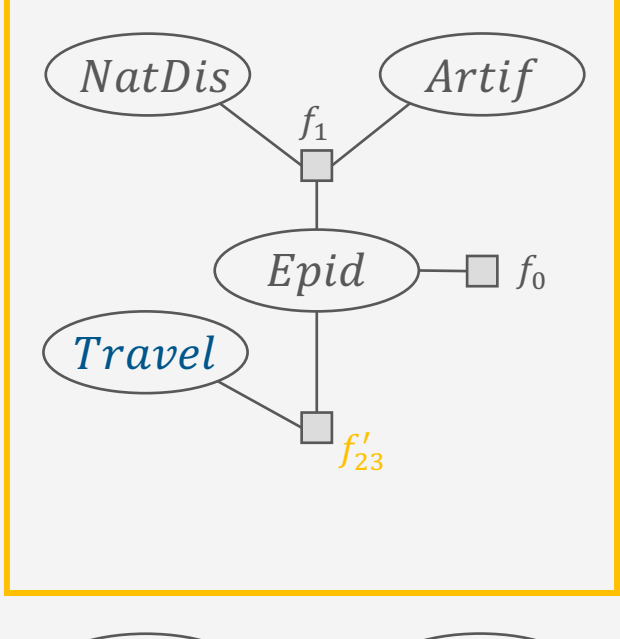

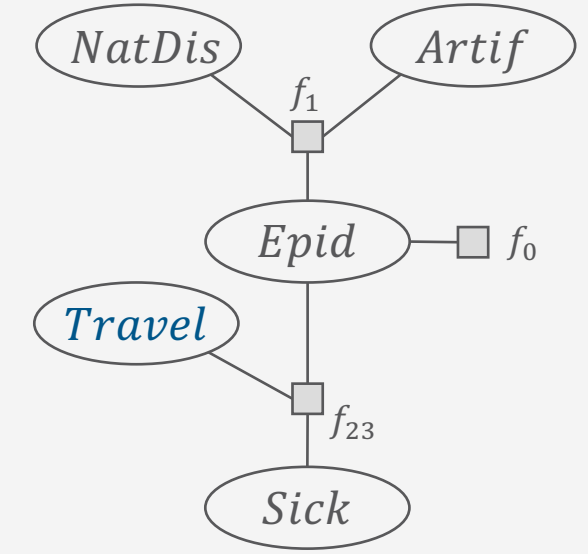

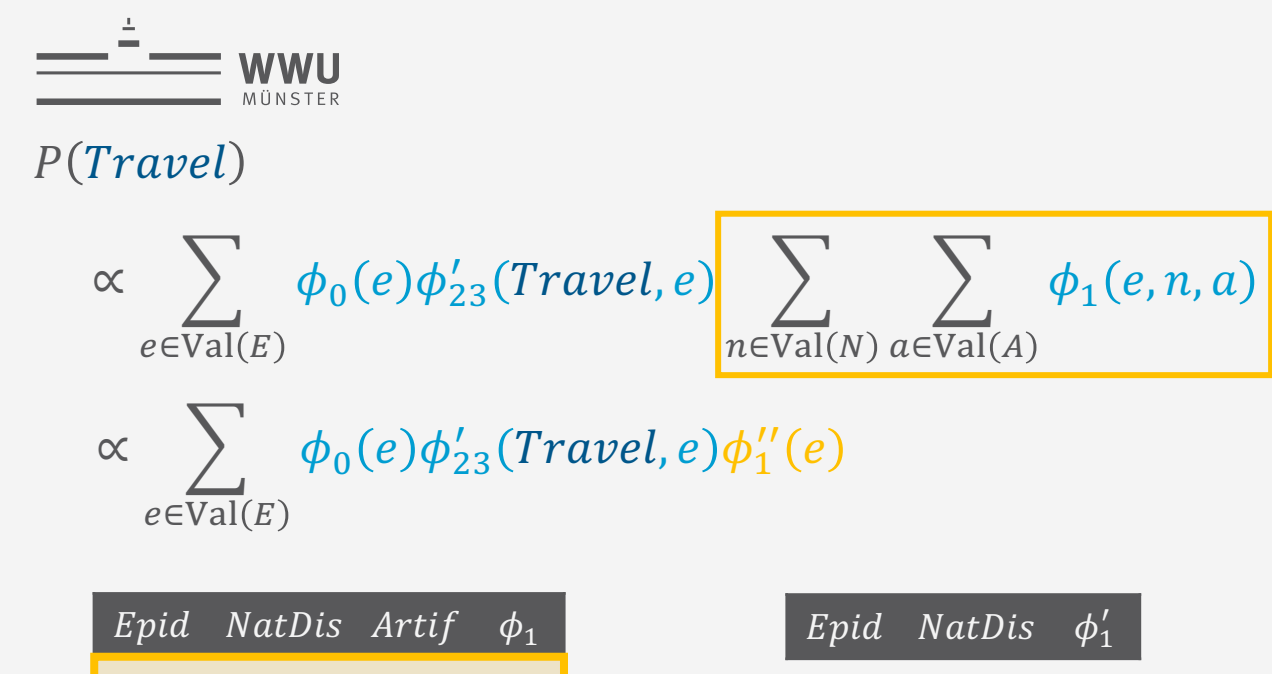

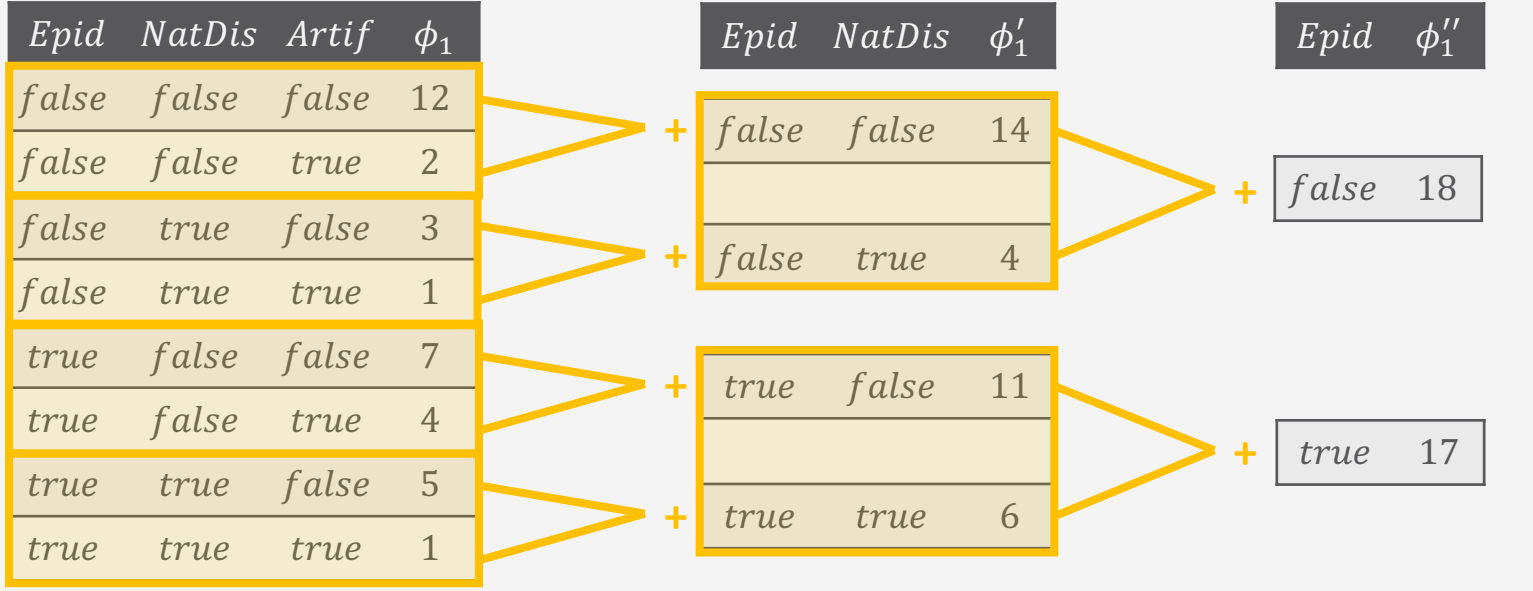

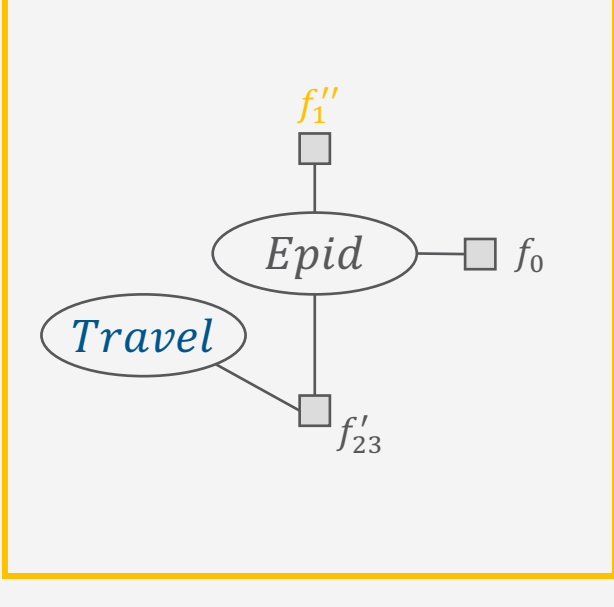

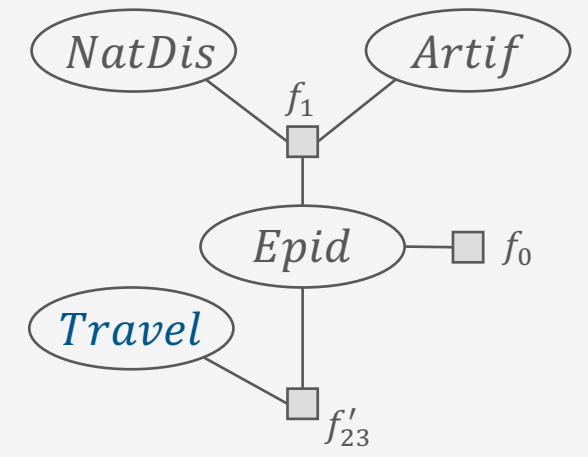

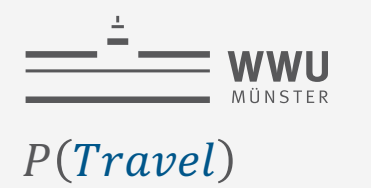

$$
\propto \sum_{e \in \text{Val}(E)} \phi_0(e) \phi_{23}'(\text{Travel}, e) \phi_1''(e)
$$
  
 
$$
\propto \sum_{e \in \text{Val}(E)} \phi(\text{Travel}, e)
$$

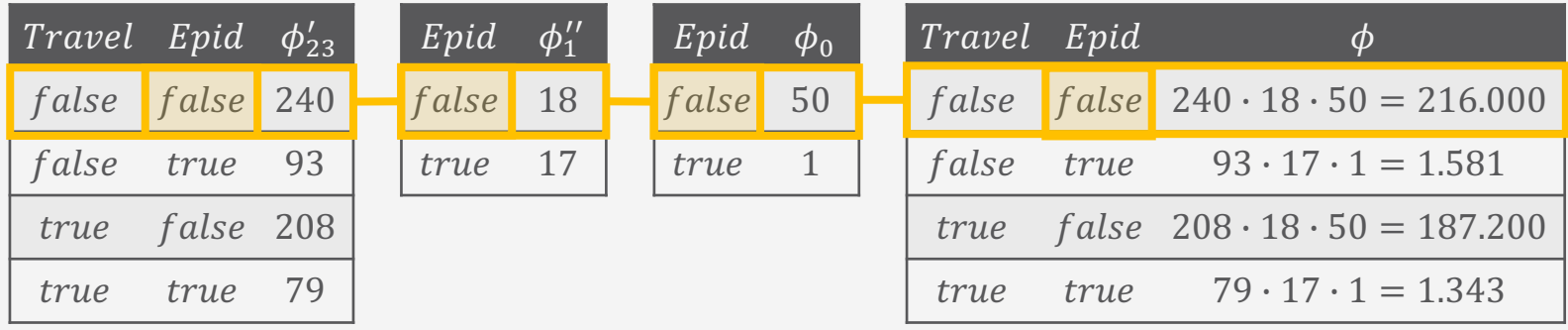

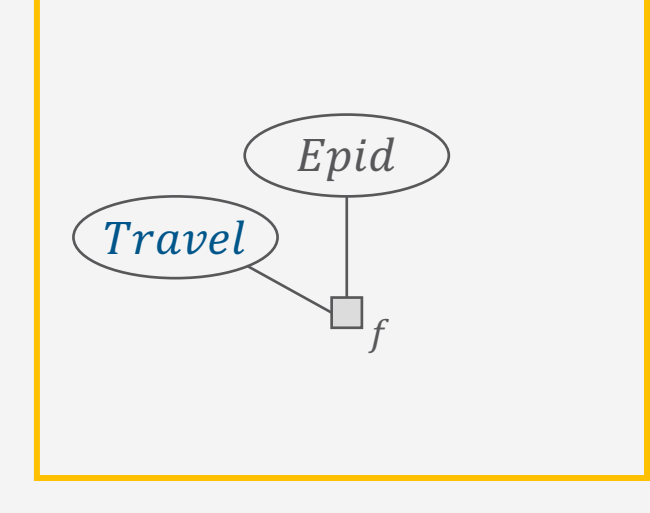

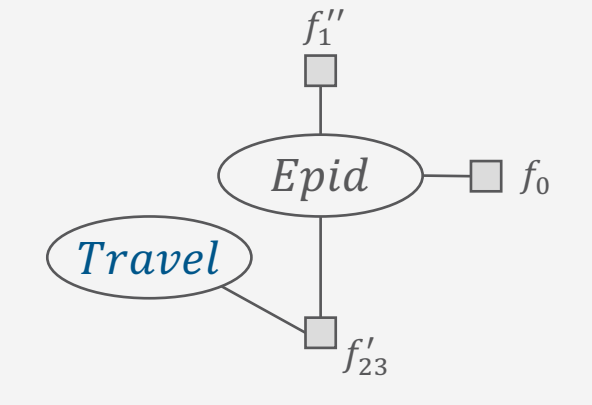

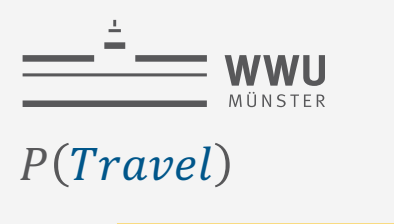

$$
\propto \frac{\sum_{e \in \text{Val}(E)} \phi(\text{Travel}, e)}{\propto \phi'(\text{Travel})}
$$

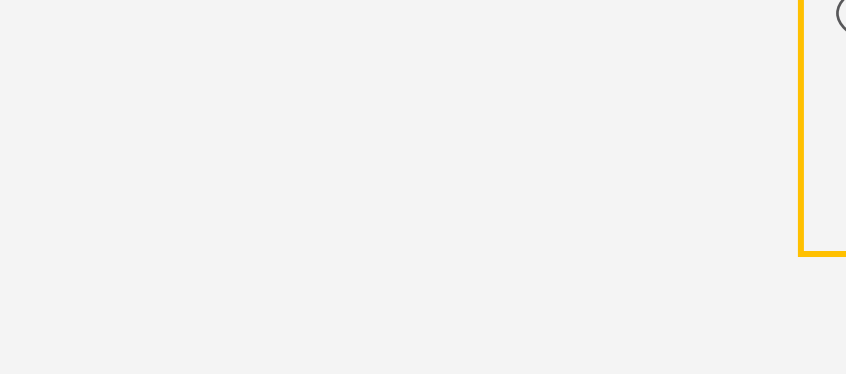

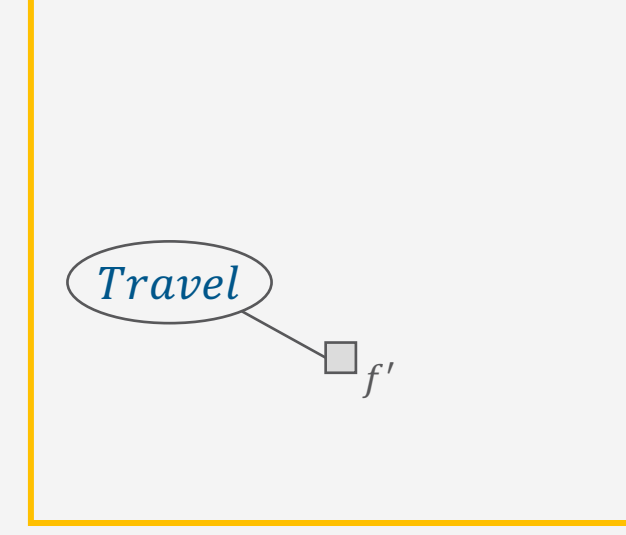

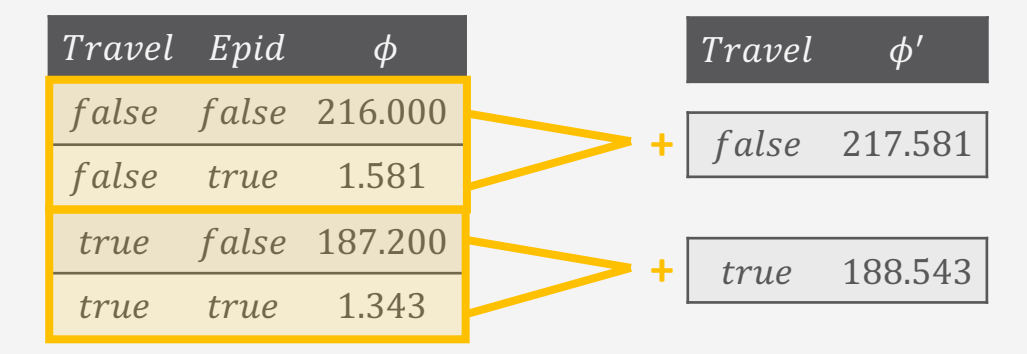

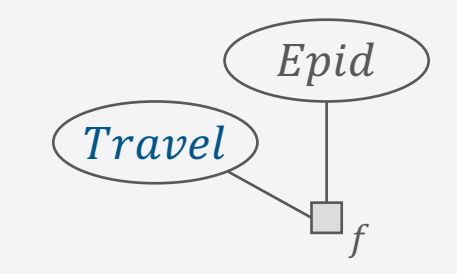

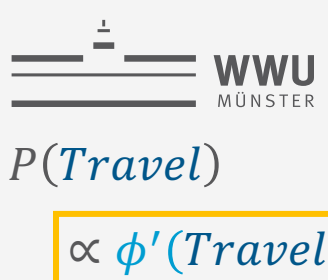

 $= \phi^n(Travel)$  $= P(Travel)$ 

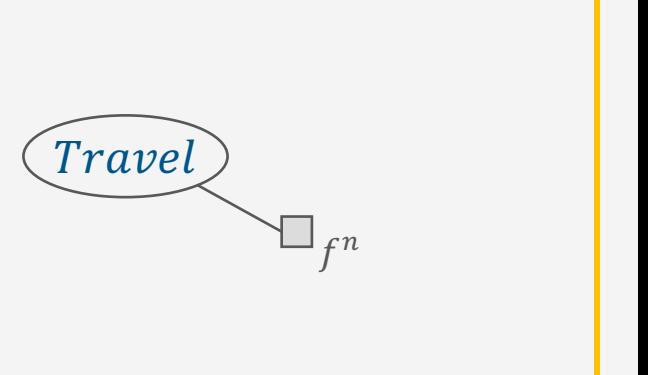

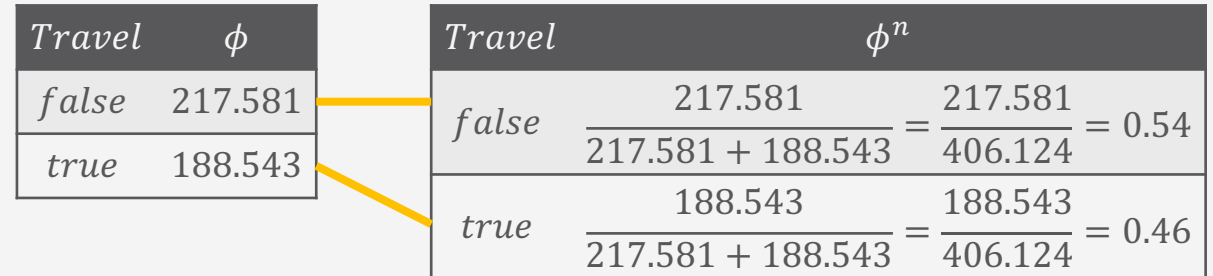

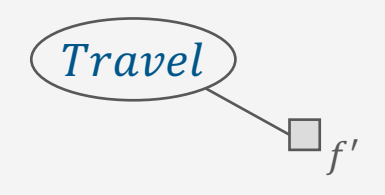

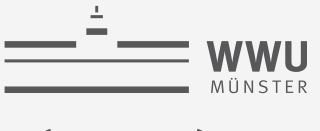

#### $P(Travel)$

$$
\alpha \sum_{e \in \text{Val}(E)} \phi_0(e) \sum_{n \in \text{Val}(N)} \sum_{a \in \text{Val}(A)} \phi_1(e, n, a) \sum_{s \in \text{Val}(S)} \phi_2(\text{Travel}, e, s) \sum_{t \in \text{Val}(T)} \phi_3(e, s, t)
$$
\n
$$
\alpha \sum_{e \in \text{Val}(E)} \phi_0(e) \sum_{n \in \text{Val}(N)} \sum_{a \in \text{Val}(A)} \phi_1(e, n, a) \sum_{s \in \text{Val}(S)} \phi_2(\text{Travel}, e, s) \phi_3'(e, s)
$$
\n
$$
\alpha \sum_{e \in \text{Val}(E)} \phi_0(e) \sum_{n \in \text{Val}(N)} \sum_{a \in \text{Val}(A)} \phi_1(e, n, a) \sum_{s \in \text{Val}(S)} \phi_{23}(\text{Travel}, e, s)
$$
\n
$$
\alpha \sum_{e \in \text{Val}(E)} \phi_0(e) \phi_{23}'(\text{Travel}, e) \sum_{n \in \text{Val}(N)} \sum_{a \in \text{Val}(A)} \phi_1(e, n, a)
$$
\n
$$
\alpha \sum_{e \in \text{Val}(E)} \phi_0(e) \phi_{23}'(\text{Travel}, e) \phi_1''(e) = \sum_{e \in \text{Val}(E)} \phi(\text{Travel}, e) = \phi'(\text{Travel}) \text{{True}
$$
\n
$$
= \phi^n(\text{Travel}) \text{Unser} \text{ Zwischenergebnisse wurden nie größer als } 2^3 < 2^6 \text{ }
$$

 $\Box f_0$ 

 $Tr$ eat

Artif

 $f_1$ 

 $\square_{f^n}$ 

 $Epid$ 

Sick

 $f_3$ 

 $f_2$ 

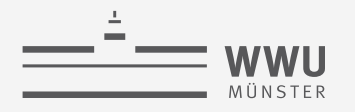

#### **VE mit Evidenz**

- Im Vergleich zu Marginalanfragen kommt Absorbierung als erster Schritt bei Anfragen mit Evidenz ( $t \neq \emptyset$ ) hinzu
	- Der Rest bleibt gleich: Faktoren aus Summen ausklammern, deren Argumente nicht von der Summe berührt werden
- Vorgehen zur Absorbierung von einer Beobachtung  $T = t$ :
	- a. Bei  $T \neq t$  Wahrscheinlichkeiten auf 0 setzen
	- b. Zeilen mit Wahrscheinlichkeit 0 fallen lassen
	- Evidenzvariable fallen lassen
- Was heißt das im Rahmen von VE?
	- Jeder Faktor f mit  $T \in \text{rv}(f)$  muss die Evidenz  $T = t$  absorbieren

Zeilen mit  $T \neq t$  fallen lassen

ii. Evidenzvariable fallen lassen

Kürzer gefasst:

Beispiel:  $P(Travel \mid sick) \rightarrow f_2, f_3$  müssen *sick* absorbieren

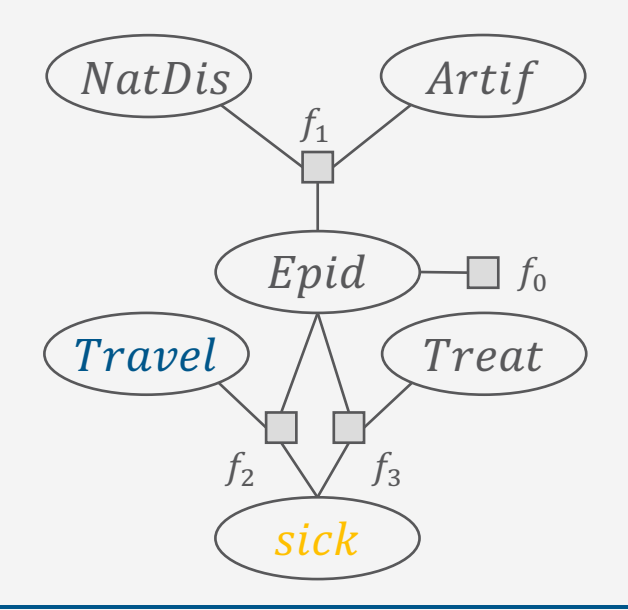

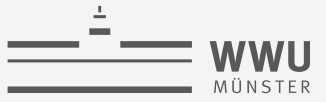

• Absorbieren von sick in  $f_2, f_3$ 

Quasi aus Modell  $F = \{f_0, f_1, f_2, f_3\}$  mit Anfrage  $P(Travel \mid sick)$ das Modell  $F' = \{f_0, f_1, f_2^s, f_3^s\}$  mit Anfrage  $P(Travel)$  gemacht

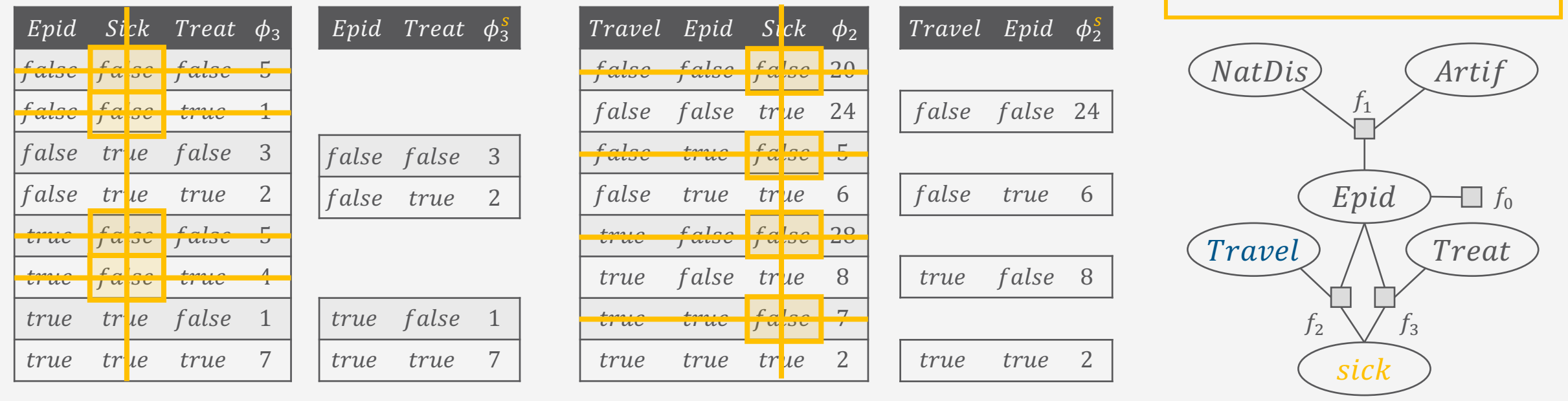

Tanya Braun  $E \triangleq Epid, N \triangleq NatDis, A \triangleq Artif, S \triangleq Sick, T \triangleq Treat$ 

 $(NatDis)$ 

 $\frac{f_1}{\Box}$ 

 $Epid$ 

 $\Box f_0$ 

Treat

Artif

 $(Travel)$ 

 $f_2^s$ 

 $f_3^s$ 

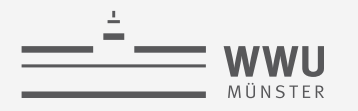

 $P(Travel \mid sick)$ 

$$
\alpha \sum_{e \in \text{Val}(E)} \sum_{n \in \text{Val}(N)} \sum_{a \in \text{Val}(A)} \sum_{t \in \text{Val}(T)} P_R(E = e, N = n, A = a, sick, Travel, T = t)
$$
  

$$
\alpha \sum_{e \in \text{Val}(E)} \sum_{n \in \text{Val}(N)} \sum_{a \in \text{Val}(A)} \sum_{t \in \text{Val}(T)} \sum_{i=0}^{3} \phi_i (R_i = r_i)
$$
  

$$
\alpha \sum_{e \in \text{Val}(E)} \sum_{n \in \text{Val}(N)} \sum_{a \in \text{Val}(A)} \sum_{t \in \text{Val}(T)} \phi_0(e) \phi_1(e, n, a) \phi_2(True, e, sick) \phi_3(e, sick, t)
$$

$$
\propto \sum_{e \in \text{Val}(E)} \sum_{n \in \text{Val}(N)} \sum_{a \in \text{Val}(A)} \sum_{t \in \text{Val}(T)} \phi_0(e) \phi_1(e, n, a) \phi_2^s(Travel, e) \phi_3^s(e, t)
$$
  
 
$$
\propto \sum_{e \in \text{Val}(E)} \phi_0(e) \phi_2^s(Travel, e) \sum_{n \in \text{Val}(N)} \sum_{a \in \text{Val}(A)} \phi_1(e, n, a) \sum_{t \in \text{Val}(T)} \phi_3^s(e, t)
$$

 $n \in Val(N)$  a $\in Val(A)$ 

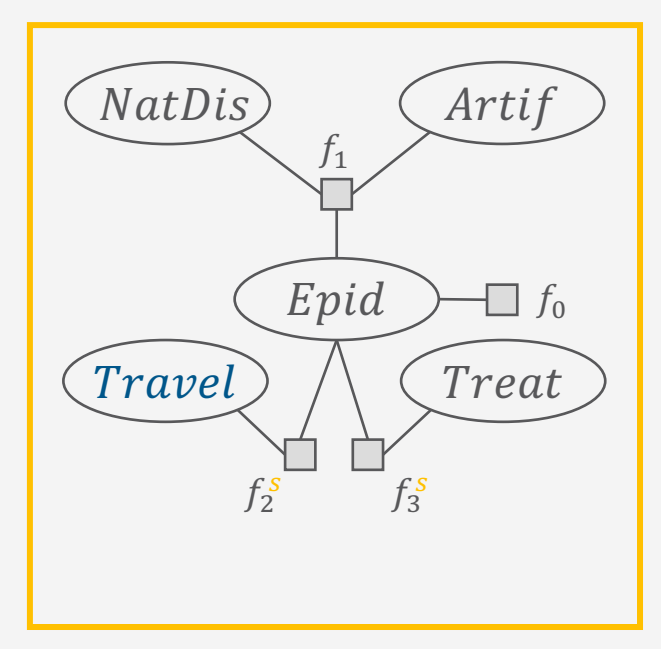

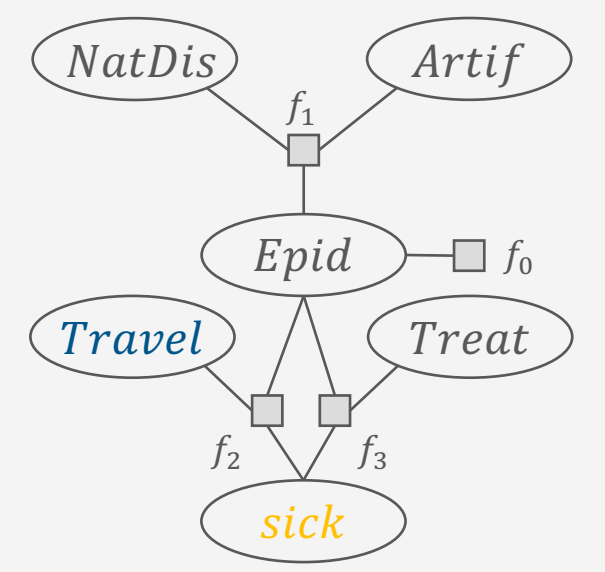

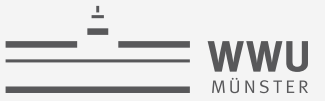

 $P(Travel | sick)$ 

$$
\propto \sum_{e \in \text{Val}(E)} \phi_0(e) \phi_2^s(Travel, e) \sum_{n \in \text{Val}(N)} \sum_{a \in \text{Val}(A)} \phi_1(e, n, a) \sum_{t \in \text{Val}(T)} \phi_3^s(e, t)
$$
  

$$
\propto \sum_{e \in \text{Val}(E)} \phi_0(e) \phi_2^s(Travel, e) \phi_3^{s'}(e) \sum_{n \in \text{Val}(N)} \sum_{a \in \text{Val}(A)} \phi_1(e, n, a)
$$

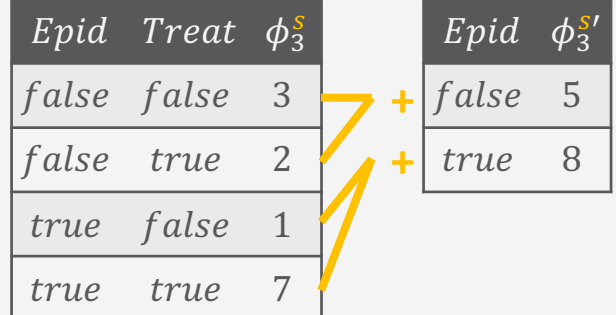

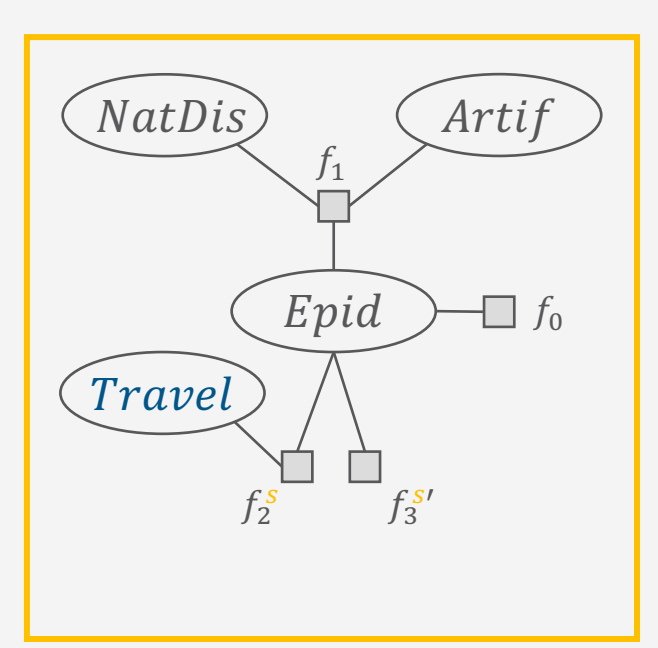

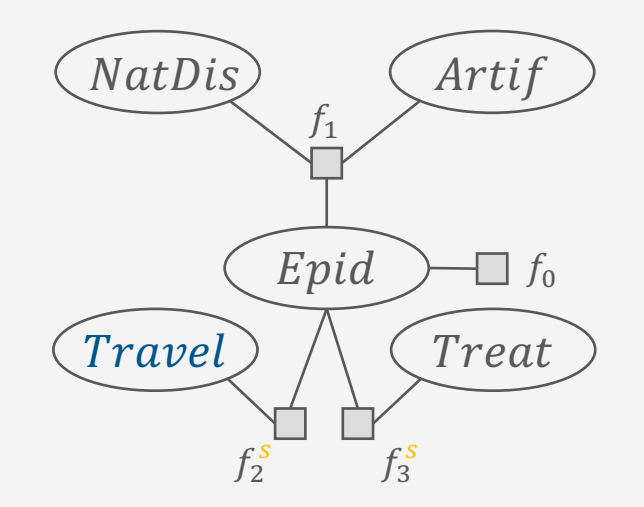

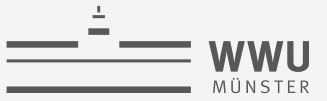

 $P(Travel | sick)$ 

$$
\propto \sum_{e \in \text{Val}(E)} \phi_0(e) \phi_2^s \text{(Travel, e)} \phi_3^{s}(e) \sum_{n \in \text{Val}(N)} \sum_{a \in \text{Val}(A)}
$$

$$
\propto \sum_{e \in \text{Val}(E)} \phi_0(e) \phi_2^s \text{(Travel, e)} \phi_3^s(e) \phi_1(e'')
$$

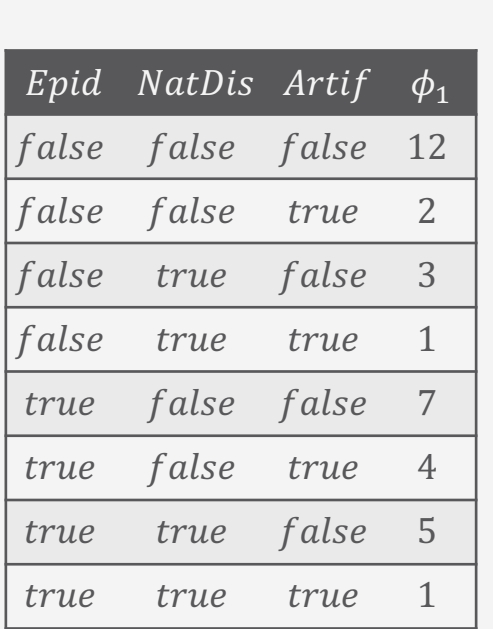

Wie vorher

 $\phi_1(e,n,a)$ 

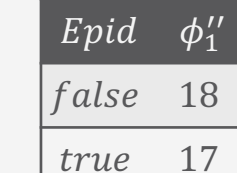

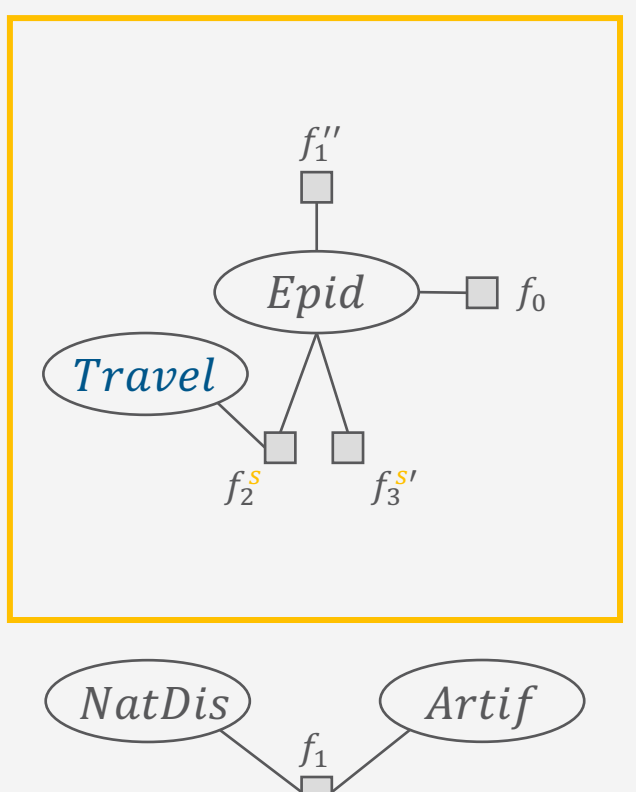

Epid

 $f_2^s$ 

 $\int_3^{s}$ 

 $(Travel$ 

 $E \triangleq Epid, N \triangleq NatDis, A \triangleq Artif, S \triangleq Sick, T \triangleq Treat$ 

 $\Box f_0$ 

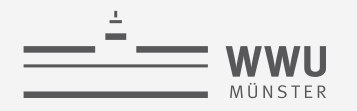

 $P(Travel \mid sick)$ 

$$
\propto \sum_{e \in \text{Val}(E)} \phi_0(e) \phi_2^s \text{(Travel, e)} \phi_3^s(e) \phi_1^{\prime\prime}(e)
$$

$$
\propto \sum_{e \in \text{Val}(E)} \phi^s \text{(Travel, e)}
$$

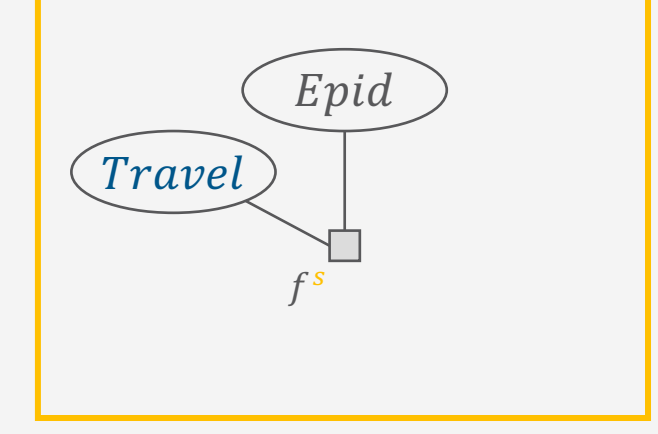

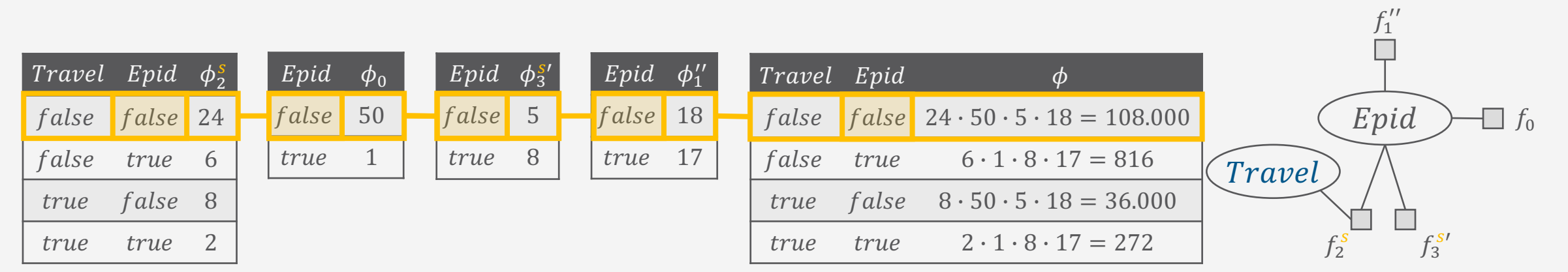

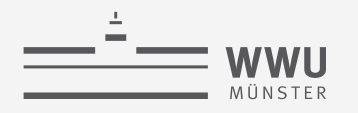

 $P(Travel \mid sick)$ 

$$
\propto \left[\sum_{e \in \text{Val}(E)} \phi^s(\text{True}, e)\right]
$$

 $\propto \phi^{s'}(Travel)$  $=\phi^{sn}(Travel)$  $= P(Travel \mid sick)$ 

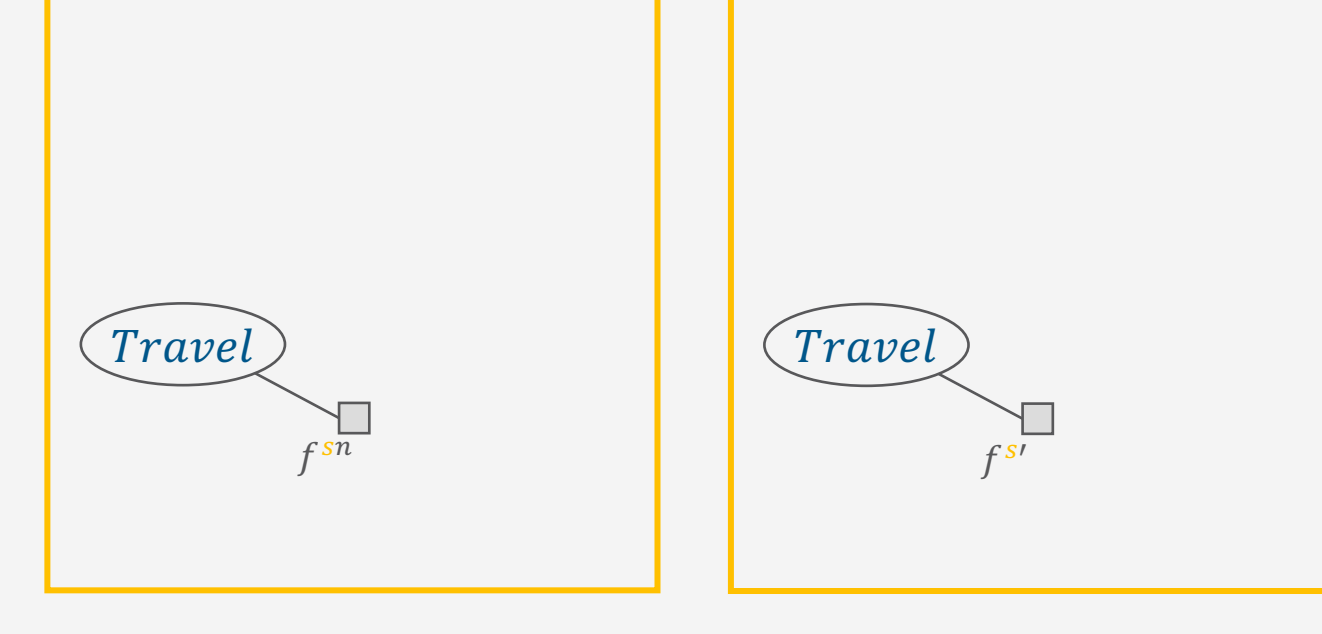

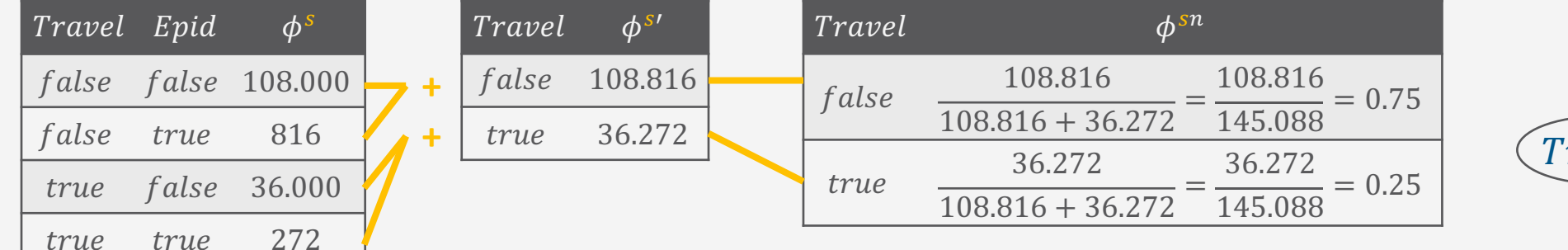

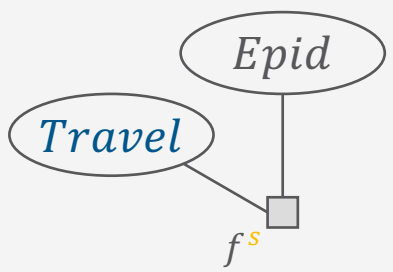

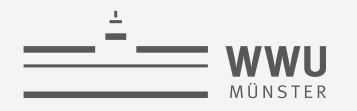

## **Variableneliminierung in BNs**

- In BNs, VE startet mit Wahrscheinlichkeitsverteilungen  $\bullet$
- Zwischenergebnisse möglicherweise als bedingte  $\bullet$ Wahrscheinlichkeitsverteilungen im BN interpretierbar, aber nicht immer
	- Beispiel: BN B über R, S, T, U mit  $P(R)$ ,  $P(S | R)$ ,  $P(T | S)$ ,  $P(U | R, T)$ 
		- Eliminierung von  $X$ :  $\bullet$

$$
\phi(S, T, U) = \sum_{r \in \text{Val}(R)} P(r) \cdot P(S \mid r) \cdot P(U \mid r, T)
$$

- $\phi(S, T, U)$  stellt keine bedingte Wahrscheinlichkeitsverteilung aus B dar
- In der Regel werden CPDs nach Rechenoperationen als Faktoren  $\phi$  referenziert
	- Beispiel:  $\bullet$

$$
P(U) = \sum_{r} P(r) \sum_{t} P(U \mid r, t) \sum_{s} P(t \mid s) \cdot P(s \mid r) = \sum_{r} P(r) \sum_{t} P(U \mid r, t) \sum_{s} \phi(s, t, r) = \cdots
$$

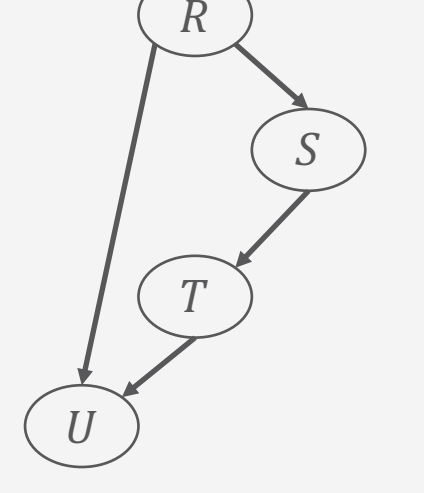

**Exakte Inferenz** 

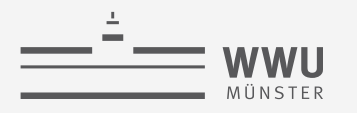

#### **VE Operatoren**

- Genutzte Operatoren in den Rechnungen  $\bullet$ 
	- Aussummierung  $\bullet$ 
		- Vorbedingung zum Aussummieren einer Variable: Variable darf nur in einem Faktor vorkommen
	- Multiplikation  $\bullet$ 
		- · Um Vorbedingung des Aussummierens zu erfüllen
	- Absorbierung
		- Um Beobachtungen zu verarbeiten
- Formale Definitionen folgen
	- Wozu?  $\bullet$ 
		- Mittels Vor- und Nachbedingungen Korrektheit nachweisen  $\bullet$
		- Grundlage für eine korrekte Implementierung  $\bullet$

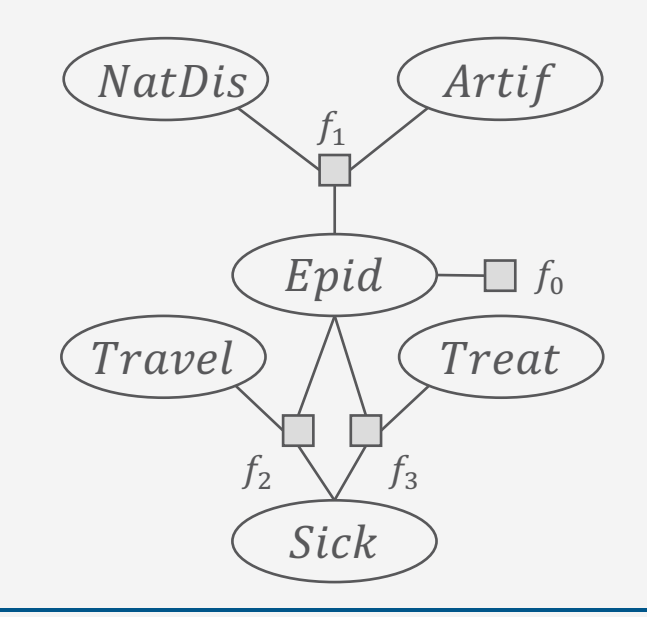

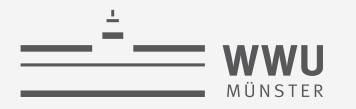

#### **Aussummieren von Zufallsvariablen: Formale Definition**

- Operator: SUM-OUT
	- Inputs:
		- Faktor  $f = \phi(R_1, ..., R_n) \in F$
		- Variable  $R \in \{R_1, ..., R_n\}$  an Position *i* zum Aussummieren
	- Vorbedingung:  $\forall f' \in F \setminus \{f\} : R \notin \text{rv}(f')$
	- Output: Faktor  $\phi'(R_1, ..., R_{i-1}, R_{i+1}, ..., R_n)$ 
		- Für alle möglichen Werte  $r_1, ..., r_{i-1}, r_{i+1}, ..., r_n$  von  $R_1, ..., R_{i-1}, R_{i+1}, ..., R_n$ 
			- I.e.,  $r_1, ..., r_{i-1}, r_{i+1}, ..., r_n \in \text{Val}(R_1, ..., R_{i-1}, R_{i+1}, ..., R_n)$

$$
\phi'(r_1, ..., r_{i-1}, r_{i+1}, ..., r_n) = \sum_{r \in \text{Val}(R)} \phi(r_1, ..., r_{i-1}, r, r_{i+1}, ..., r_n)
$$

Nachbedingung:  $\sum_{r \in Val(R)} P_F \equiv P_{F \setminus \{f\} \cup SUM-OUT(f,R)}$ 

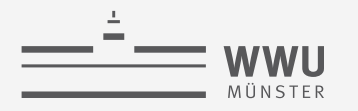

#### **Multiplikation von Faktoren: Formale Definition**

- Operator: MULTIPLY
	- Inputs:
		- Faktor  $f_1 = \phi_1(R_1, ..., R_n) \in F$
		- Faktor  $f_2 = \phi_2(S_1, ..., S_m) \in F$
	- Vorbedingung: *keine*
	- Output: Faktor  $\phi(T_1, ..., T_k)$ 
		- $\{(T_1, ..., T_k)\} = \{(R_1, ..., R_n)\} \bowtie \{(S_1, ..., S_m)\}$  (geordnete Vereinigung)
		- Für alle möglichen Werte  $t_1, ..., t_k$  von  $T_1, ..., T_k$ , i.e.,  $t_1, ..., t_k \in Val(T_1, ..., T_k)$ , mit
			- $r_1, ..., r_n = \pi_{R_1,...,R_n}(t_1,...,t_k)$  und  $s_1, ..., s_m = \pi_{S_1,...,S_m}(t_1,...,t_k)$  (Auswahl passend der Argumente)

 $\phi(t_1, ..., t_k) = \phi_1(r_1, ..., r_n) \cdot \phi_2(s_1, ..., s_m)$ 

• Nachbedingung:  $F \sim F \setminus \{f_1, f_2\}$  U MULTIPLY $(f_1, f_2)$ 

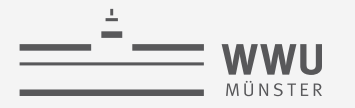

#### **Absorbieren von Beobachtungen: Formale Definition**

- Operator: ABSORB
	- Inputs:
		- Faktor  $f = \phi(R_1, ..., R_n) \in F$
		- Zufallsvariable  $R \in \{R_1, ..., R_n\}$  an Position i
		- Faktor  $f^r = \phi(R)$  mit Abbildungen  $r \mapsto 1$  und  $r' \mapsto 0$   $\forall r' \neq r \in Val(R)$  für Beobachtung  $R = r$ ,
	- Vorbedingung: *keine*
	- Output: Faktor  $\phi'(R_1, ..., R_{i-1}, R_{i+1}, ..., R_n)$ 
		- Für alle möglichen Werte  $r_1, ..., r_{i-1}, r_{i+1}, ..., r_n$  von  $R_1, ..., R_{i-1}, R_{i+1}, ..., R_n$ 
			- I.e.,  $r_1, ..., r_{i-1}, r_{i+1}, ..., r_n \in Val(R_1, ..., R_{i-1}, R_{i+1}, ..., R_n)$ , mit

$$
\phi'(r_1, \ldots, r_{i-1}, r_{i+1}, \ldots, r_n) = \phi(r_1, \ldots, r_{i-1}, r, r_{i+1}, \ldots, r_n)
$$

• Nachbedingung:  $F \cup \{f^r\} \sim F \setminus \{f\} \cup \{f^r, ABSORB(f, R, f^r, A) \}$ 

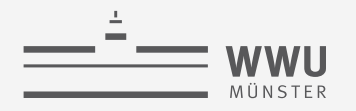

## **VE Algorithmus mit Eliminationsreihenfolge**

- Eingabe:
	- Modell  $F = \{f_i\}_{i=1}^n$
	- (Anfrageterme  $S$ )
		- Werden im Algorithmus nicht gebraucht
	- Evidenz  $t$ , gespeichert in Faktoren  $\left\{\phi_t(T_t)\right\}_{t=1}^{|t|}$
	- Reihenfolge  $\mathcal{U} = (U_1, ..., U_m)$  zur Aussummierung
		- $\{U_1, ..., U_m\} = \text{rv}(F) \setminus \text{rv}(\mathcal{S}) \setminus \text{rv}(\mathcal{t})$
- Ausgabe:
	- Faktor  $f = \phi(\mathbf{S})$ 
		- Beinhaltet die (bedingte) Wahrscheinlichkeitsverteilung  $P(S | t)$

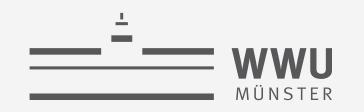

#### VE Algorithmus mit Eliminationsreihenfolge

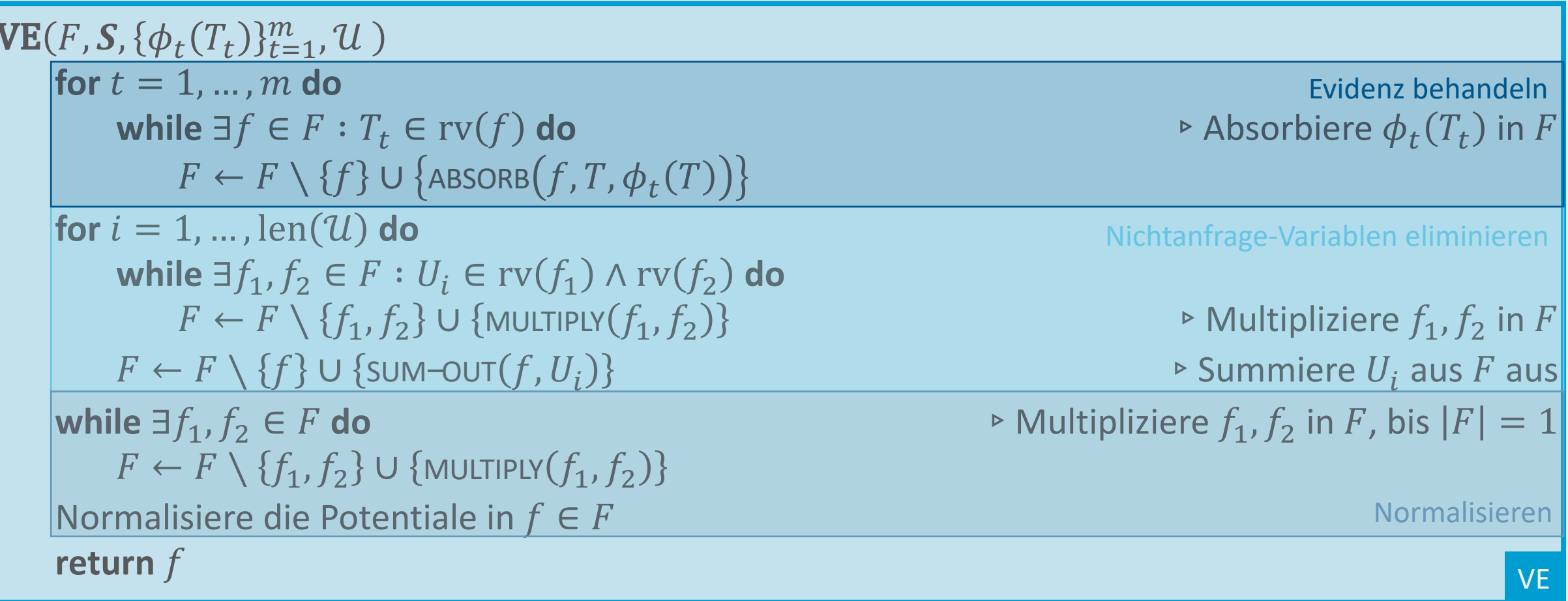

 $NatDis$ 

 $f_1$ 

 $Epid$ 

Sick.

 $f_3$ 

Travel

Wie groß ist das größte

Zwischenergebnisse?

 $f<sub>2</sub>$ 

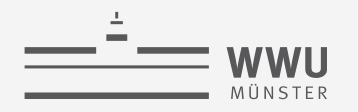

## **Reihenfolge der Operationen**

- Reihenfolge  $(U_1, ..., U_m)$  zur Aussummierung → Woher nehmen, wenn nicht stehlen?
- Ziel: So aussummieren, dass die Zwischenergebnisse möglichst klein bleiben
	- Vorbedingung der Aussummierung kann Multiplikationen erfordern, die CPDs/Faktoren häufig größer machen und Zufallsvariablen verbindet, die vorher keine direkten Nachbarn waren
	- Beispiel:
		- Eliminationsreihenfolge im vorherigen Beispiel: Treat, Sick, Artif, NatDis, Epid
			- Größtes Zwischenergebnis:  $2^3$
		- Andere Reihenfolge: Epid, Treat, Sick, Artif, NatDis

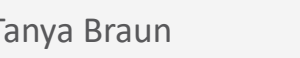

 $\Box$   $f_0$ 

Treat

Artij

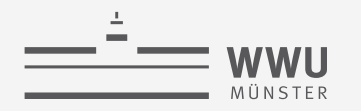

#### **Reihenfolge der Operationen**

- Optimale Reihenfolge in beliebigen Graphen finden nicht trivial
	- $\mathcal{NP}$ -vollständig [ohne Beweis]
		- So schwer wie das Anfrageproblem selbst
	- Zum Beispiel über Tiefensuche finden
		- Suchbaum als Darstellung aller möglicher Eliminierungsfolgen in den Blättern mit Größe  $O(n!)$ ,  $n = |R|$
		- Trockendurchlauf von VE
			- Keine Rechnungen, sondern quasi reine Betrachtung der entstehenden Signaturen der Faktoren / Zwischenergebnisse um größte Anzahl an Argumenten identifizieren
		- Pruning möglich (ändert aber nichts an der Schwere des Problems), z.B.
			- Momentan beste Folge mit maximaler Größe  $o$  speichern
			- Suche in einem Pfad abbrechen, wenn die aktuelle Größe  $x > 0$

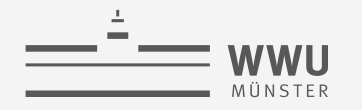

#### **Reihenfolge der Operationen**

- Spezialfälle
	- Chordale Graphen
		- Cliquen-weise eliminieren: Variablen, die nicht in anderen Cliquen vorkommen eliminieren, Zwischenergebnisse haben nicht mehr Variablen als Clique
	- Polytree BNs (ebenfalls chordal)
		- Eliminationsfolge bei *einer* Anfragevariable  $S$ , i.e.,  $|S| = 1$ , finden:
			- Polytree ungerichtet betrachten
			- $\cdot$   $\cdot$   $\cdot$   $\cdot$  als Wurzel definieren
			- Kanten von der Wurzel weg ausrichten
			- Topologische Sortierung bauen
			- Zufallsvariablen in umgekehrter Reihenfolge zur topologischen Sortierung eliminieren
		- Idee: Von den Blättern bzw. Wurzeln aus starten, nach innen (hin zu  $S$ ) rein eliminieren

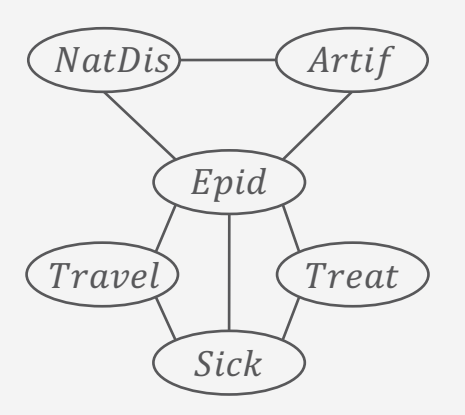

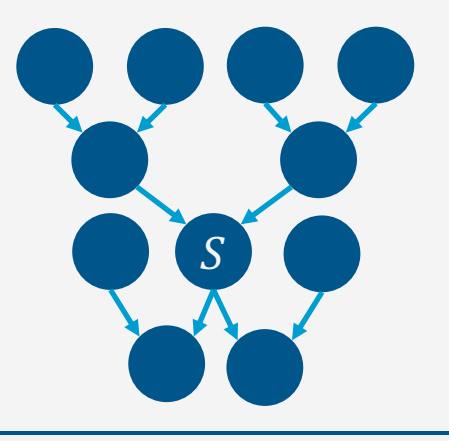

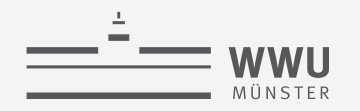

#### **Reihenfolge der Operationen**

- Viel Forschungsarbeit in die Ausarbeitung von Heuristiken geflossen
- *Online Greedy* Variante:
	- Variable  $R$  als nächstes aussummieren, deren Zwischenergebnis am kleinsten ist
	- Quasi Ein-Schritt-VE-Simulation:
		- $\bullet$  Für jedes zu eliminierende R
			- Menge der Faktoren  $F_R$  finden, die R enthalten, i.e.,  $R \in rv(f)$ ,  $f \in F_R$  (*Herstellung der* sum-out *Vorbedingung*)
			- Anzahl der Argumente nehmen  $|rv(F_R)|$  (Größe des Zwischenergebnisses vor dem Aussummieren)
		- Entscheidungskriterium: arg min $|rv(F_R)|$
- $\overline{R}$ • *Offline* Varianten suchen eine Reihenfolge U, so dass VE mit U aufgerufen werden kann
	- Nächstes  $U_i$  mit dem kleinsten Zwischenergebnis wählen (wie online, nur bis zum Ende)
	- Nächstes  $U_i$  wählen, so dass am wenigsten neue Nachbarn zu den verbleibenden Zufallsvariablen hinzufügt werden (neue Nachbarn entstehen durch Multiplikation)

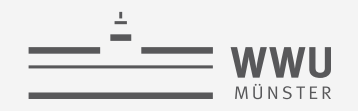

#### VE Algorithmus mit Online-Heuristik h

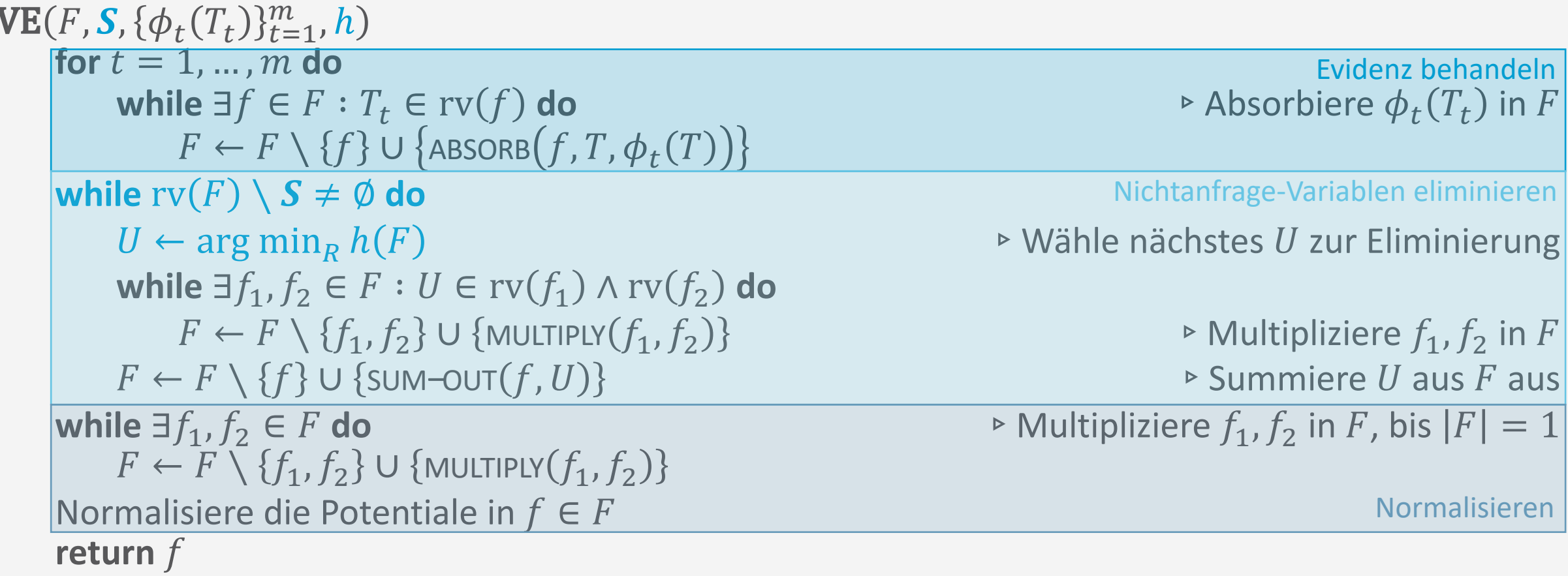

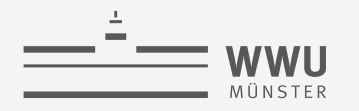

## **Laufzeitkomplexität**

• *Informell*

Worst-case-Größe eines Zwischenergebnisses *mal* Anzahl an Eliminierungen

- Dekompositionsbaum (*decomposition tree*, *dtree*)
	- Datenstruktur gebraucht zur formalen Bestimmung der Komplexität
	- Repräsentiert einen VE Durchlauf, z.B., für die leere Anfrage  $P(.)$
	- Azyklischer Baum
		- Für BNs in der Regel als Binärbaum definiert
		- Blätter: Faktoren aus dem Eingabemodell
		- Innere Knoten: Zwischenergebnisse
			- Wurzel: Endresultat
		- Kanten: Wenn (Faktoren multipliziert und dann) eine Zufallsvariable von einem Zwischenergebnis / Faktor eliminiert wird, was zu einem neuen Zwischenergebnis (innerer Knoten) führt, dann gibt es eine Kante von den Zwischenergebnissen / Faktoren vor der Multiplikation zum inneren Knoten

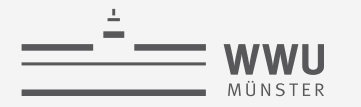

#### **Beispiel: Berechnung von**  $P(.)$

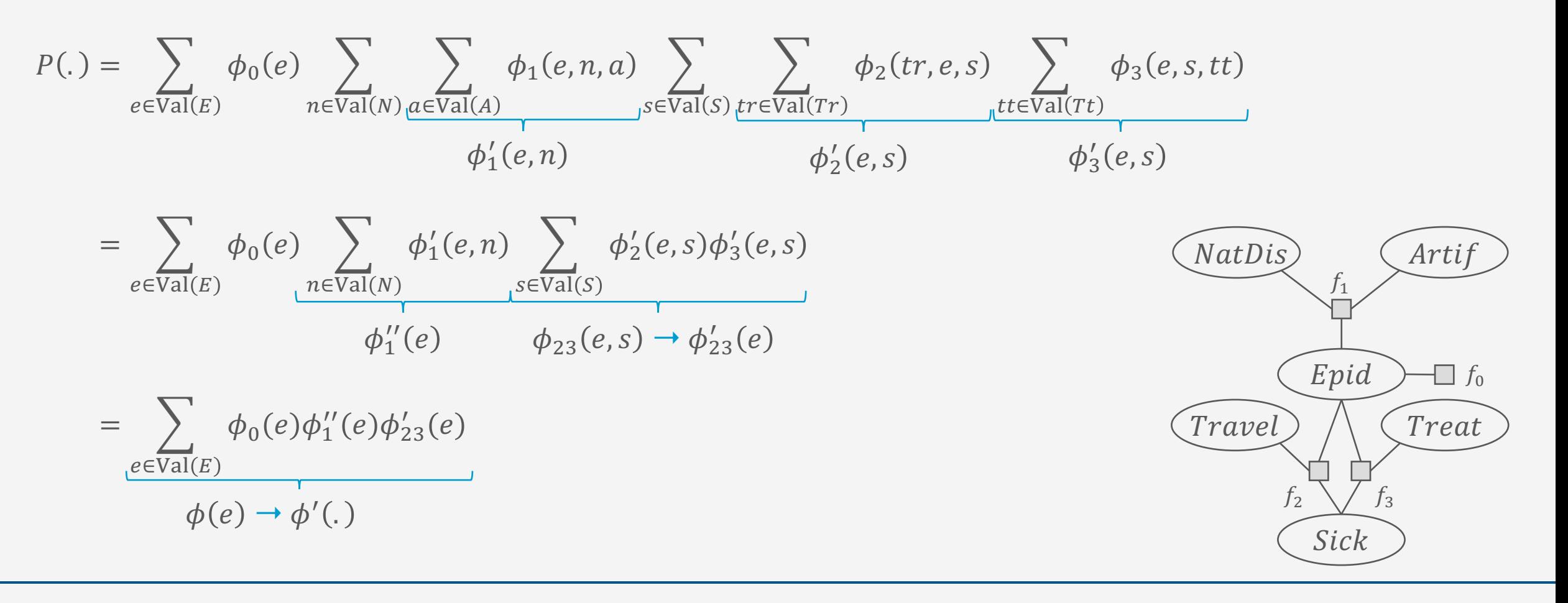

**Exakte Inferenz**

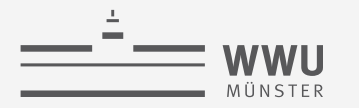

#### **Beispiel: Dtree – Bottom-up Aufbau als VE Repräsentation**

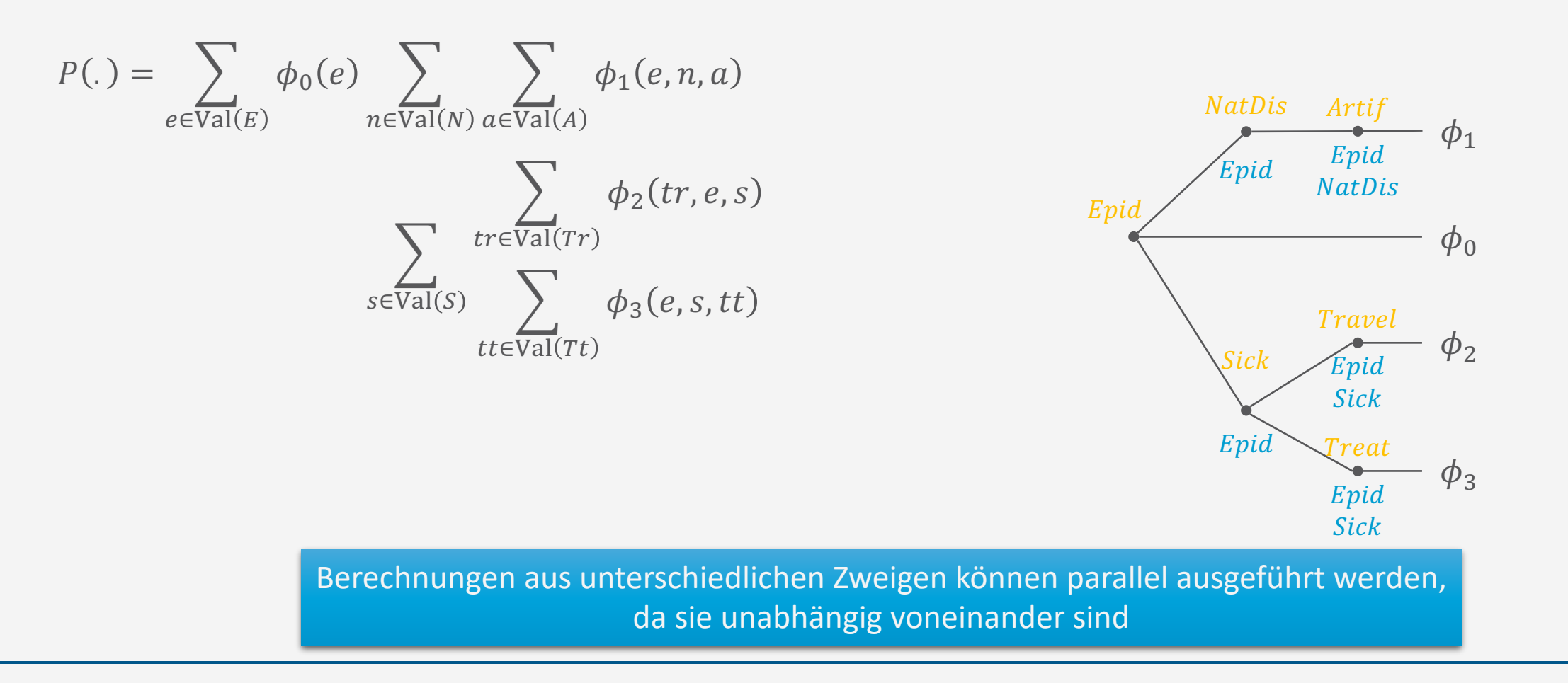

#### **Exakte Inferenz**

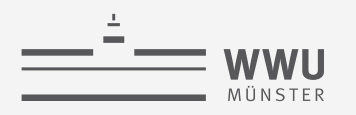

#### **Beispiel: Dtree – Top-down Interpretation**

- Zu Beginn: Wurzelknoten mit Eingabemodell  $F = \{f_i\}_{i=1}^n$  als momentanes Modell  $F'$
- Finde rekursiv Partitionen des momentanen Modells  $F'$  am Knoten  $k$ , so dass gilt
	- Jede Partition  $F_i \subseteq F'$  enthält so viele Zufallsvariablen  $U_i$  wie möglich, welche nicht in anderen Partitionen vorkommen
		- Dann kann  $U_i$  eliminiert werden, ohne dass die Faktoren der anderen Partitionen berücksichtigt werden müssen
	- Füge für jede Partition einen Kindknoten  $i$  zu  $k$ mit  $F_i$  als momentanem Modell  $F'$  hinzu
- So lange bis jedes momentane Modell  $F'$  an einem Knoten nur noch einen Faktor enthält

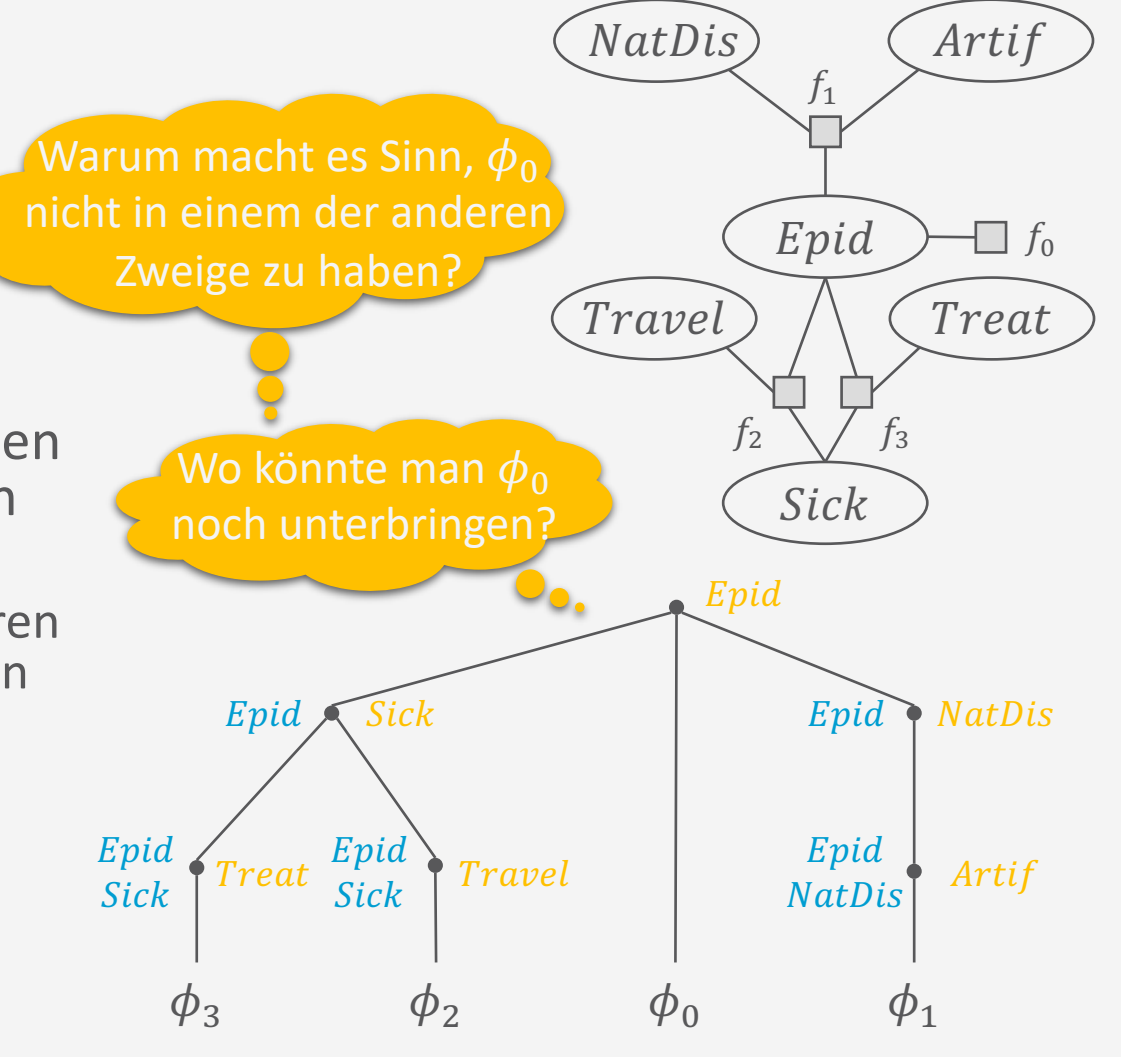

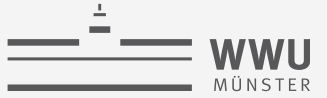

#### **Cutset, Kontext, Cluster**

- Cutset
	- Was an diesem Knoten eliminiert wird (*cut from the model*)

$$
cutset(T) = \left(\bigcup_{T_i, T_j \in Ch(T)} rv(T_i) \cap rv(T_j) \right) \setminus actset(T)
$$
  
acute(1)  
acute(2)  
cutset(T) =  $\bigcup_{T' \in Anc(T)} cutset(T')$   
cutset(T) =  $\bigcup_{T' \in Anc(T)} cutset(T')$   
Extoren dieses (Unter-) Baums vorkommen

- Kontext
	- Was bei der Eliminierung gesetzt ist (sonst noch vorkommt) context  $(T) = \text{rv}(T) \cap \text{acutset}(T)$
- Cluster
	- Cutset und Kontext zusammen
		- $cluster(T) = cutset(T) \cup context(T)$
		- Wenn T Blatt ist, dann cluster  $(T) =$  context $(T) = \text{rv}(f)$

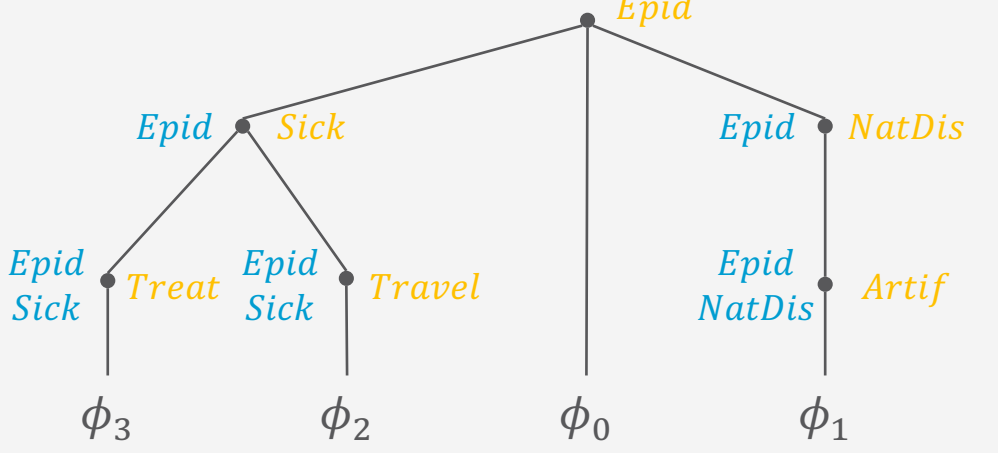

**Exakte Inferenz**

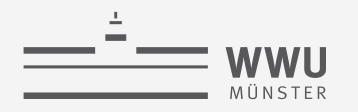

#### **Cutset, Kontext, Cluster**

- Größtes Cluster in Baum  $T$ 
	- = Baumweite (*tree* width) w

 $w = \max_{T_i \in \text{Desc}(T)} |\text{cluster}(T_i)|$ 

- Induziert eine Worst-case-Faktorgröße
	- Cluster gibt an, welche Zufallsvariablen an einer Eliminierung beteiligt sind
		- Kommen zusammen in einem Faktor vor
	- Größtes Cluster  $\rightarrow$  größte Anzahl an Argumenten, die zusammen in einem Faktor vorkommen
	- Beispiel:
		- $w = 3$ , Worst-case-Faktorgröße  $2^w = 2^3$

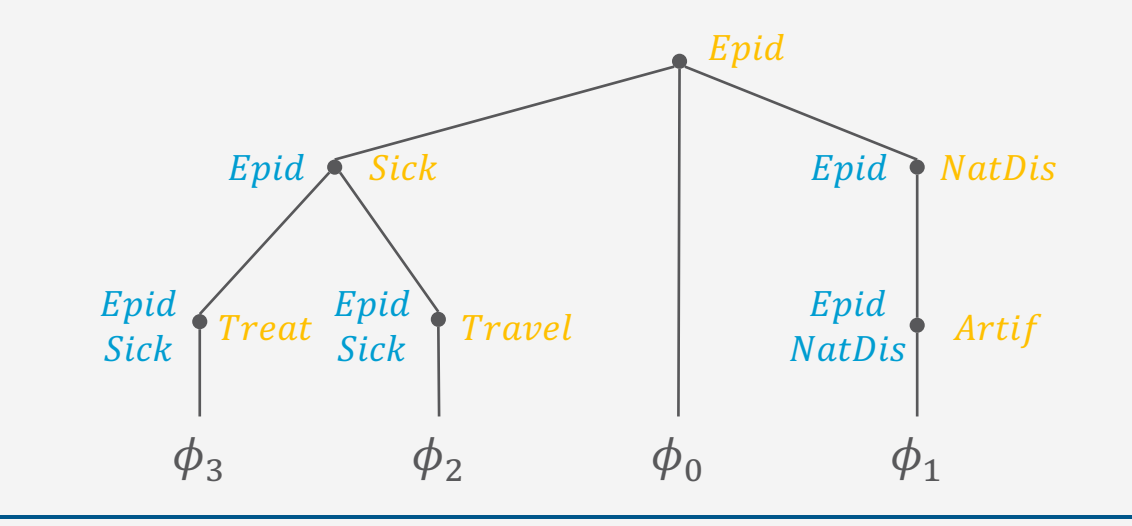

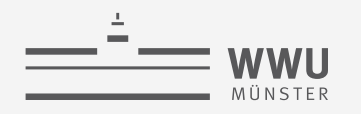

#### **Zurück zur Laufzeitkomplexität**

• *Informell*

Worst-case-Größe eines Zwischenergebnisses *mal* Anzahl an Eliminierungen

- Dekompositionsbaum (*decomposition tree*, *dtree*)
	- Baumweite  $w =$  Worst-case-Größe eines Zwischenergebnisses / Faktors
	- Anzahl an inneren Knoten  $n_T$  = Anzahl an Eliminierungen  $\leq |R|$

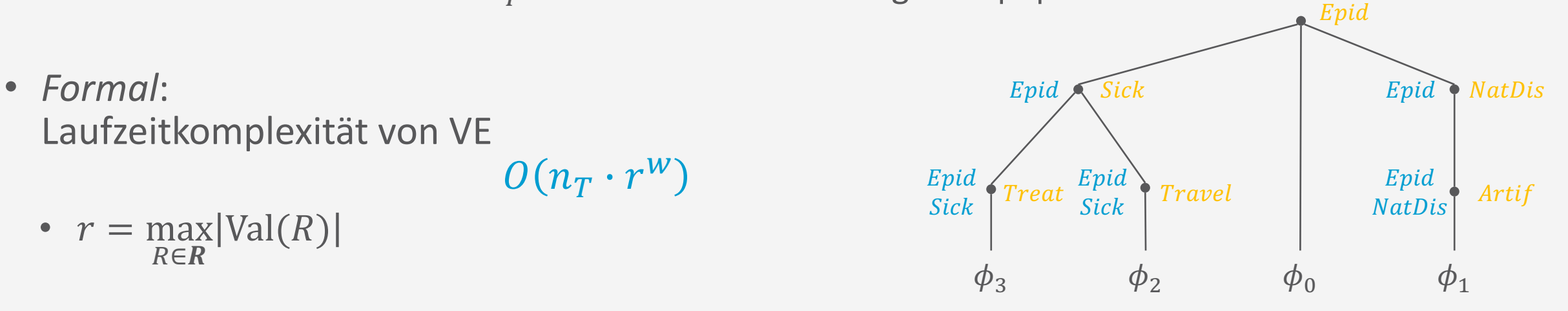

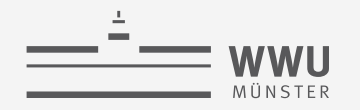

#### **Laufzeitkomplexität Vergleich**

- Laufzeitkomplexität von VE:  $O(n_T \cdot r^W)$ 
	- $w$  von unten begrenzt durch  $m$ :

$$
w \ge m = \max_{f \in F} |\text{rv}(f)|
$$

- Wenn man ein Modell lernt, Faktoren mit vielen Argumenten vermeiden / Anzahl an Argumenten bzw.  $deg(F)$  im FG bzw. MN beschränken
- Vergleich Inferenz über die vollständige gemeinsame Verteilung  $P_F: O(r^{n_T})$  bei  $n_T = n = |R|$
- Vergleich Speicherkomplexität
	- Faktormodell:  $O(n' \cdot r^m)$ ,  $n' = |F|$
	- BN:  $O(n \cdot r^m)$ ,  $n = |R|$
	- $m = \max$  $f \in F$  $\text{rv}(f)$ | die maximale Anzahl an Argumenten pro Faktor im Faktormodell

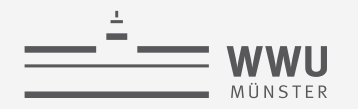

## **Komplexität und Traktabilität (***tractability***)**

- Laufzeitkomplexität von VE:  $O(n_T \cdot r^W)$ 
	- $w$  von unten begrenzt durch  $m$ :

$$
w \ge m = \max_{f \in F} |\text{rv}(f)|
$$

- Wenn man ein Modell lernt, Faktoren mit vielen Argumenten vermeiden / Anzahl an Argumenten bzw.  $deg(F)$  im FG bzw. MN beschränken
- Vergleich Inferenz über die vollständige gemeinsame Verteilung  $P_F: O(r^{n_T})$  bei  $n_T = n = |R|$
- Anfragebeantwortungsproblem ist traktabel (*tractable*) WENN
	- es durch einen effizienten Algorithmus gelöst wird, der in polynomieller Zeit in Bezug auf die Anzahl der Zufallsvariablen läuft
- Anfragebeantwortungsproblem im Allgemeinen ist nicht traktabel (*intractable*)
	- Keine Garantien, dass  $w \ll n_T$
	- Es sei denn, man macht Annahmen, z.B. über die Modellstruktur (wie Polytree BNs)

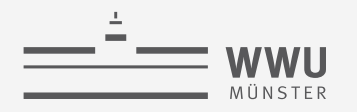

#### VE, Dtrees und Unabhängigkeiten

- Globale Unabhängigkeiten ermöglichen die Faktorisierung der gemeinsamen vollständigen  $\bullet$ Verteilung, die VE dann wiederum für effiziente Anfragenbeantwortung nutzt
	- Globale Unabhängigkeiten im Beispielmodell:
		- Treat, Travel, Sick  $\perp$  NatDis, Artif | Epid
		- $Treat \perp Travel | {Epid, Sick}$
- · Unabhängigkeiten auch im Dtree wiederzufinden
	- **Beispiel**  $\bullet$ 
		- Rechter Zweig der Wurzel beinhaltet NatDis, Artif  $\bullet$
		- Linker Zweig der Wurzel beinhaltet Treat, Travel, Sick  $\bullet$
		- In beiden Zweigen Epid im Kontext  $\bullet$ 
			- $\rightarrow$  Zweige damit unabhängig voneinander
			- Parallele Berechnung von daher korrekt

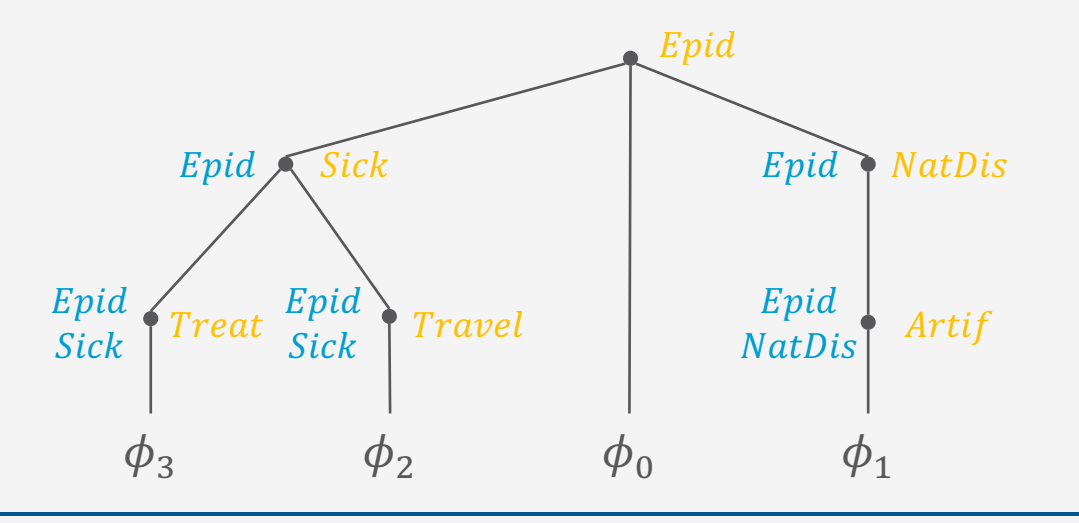

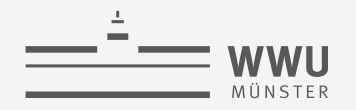

#### **Implementierung von VE mit Heuristik**

- Implementierung von Nima Taghipour
	- Als Teil seiner Doktorarbeit zu *Lifted VE*
		- Früher verfügbar hier:<https://dtai.cs.kuleuven.be/software/gcfove>
	- Verfügbar als Teil von einer *Lifted JT* Implementierung
		- Verfügbar hier:<https://www.ifis.uni-luebeck.de/index.php?id=590&L=4>
	- Eingabeformat basierend auf BLOG:
		- Verfügbar hier: [https://bayesianlogic.github.io](https://bayesianlogic.github.io/)
		- Probabilistische Modellierungssprache
			- Kontinuierliche Modellierung, Sampling-Algorithmen
		- Einige Versionen von BLOG beinhalten auch VE Implementierungen
		- Das Eingabeformat erlaubt allerdings keine einfache Definition von Faktoren
		- Definition von CPTs über *if-then-else-*Konstrukte möglich

Werbeblock (wiederholt): Vorlesung "*Relational Inference and Online Decision Making*"

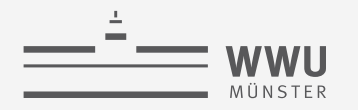

#### **Implementierung: BLOG Input**

- Komponenten
	- Zufallsvariablen
		- Boolesche Domäne gegeben, auch benutzerdefinierte Werte möglich
	- Faktoren
	- Anfragen, Beobachtungen
- Liste von Potentialen
	- Bei Booleschen Werten
		- Beginn: alle  $true$
		- $\bullet$  Ende: alle  $false$
		- Wenn man die Zuweisungen als Binärzahlen interpretiert, dann geht man absteigend durch sie durch

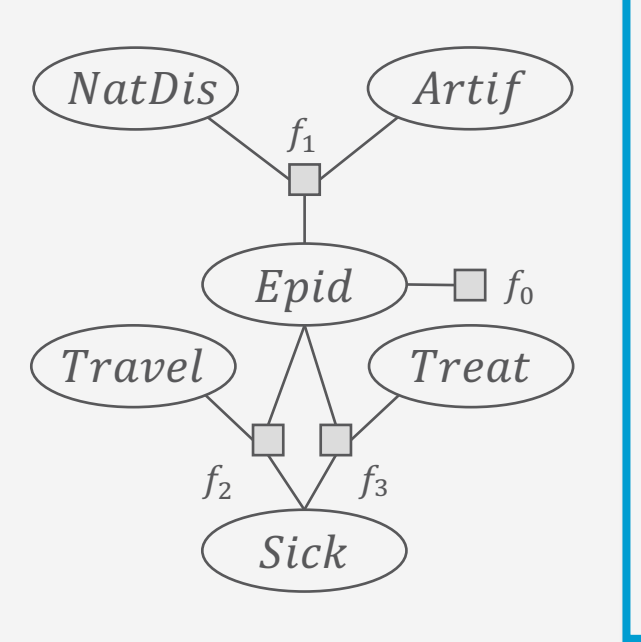

random Boolean Epid; random Boolean Sick; random Boolean Travel; ... factor MultiArrayPotential[[1, 50]] (Epid); factor MultiArrayPotential [[2,7,8,28,6,5,24,20]] (Travel, Epid, Sick); ... query Travel; *// Anfrage* obs Sick=true; *// Beobachtung* BLOG file

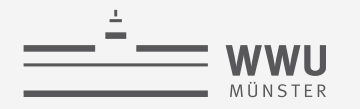

#### **Implementierung: Ausgabe**

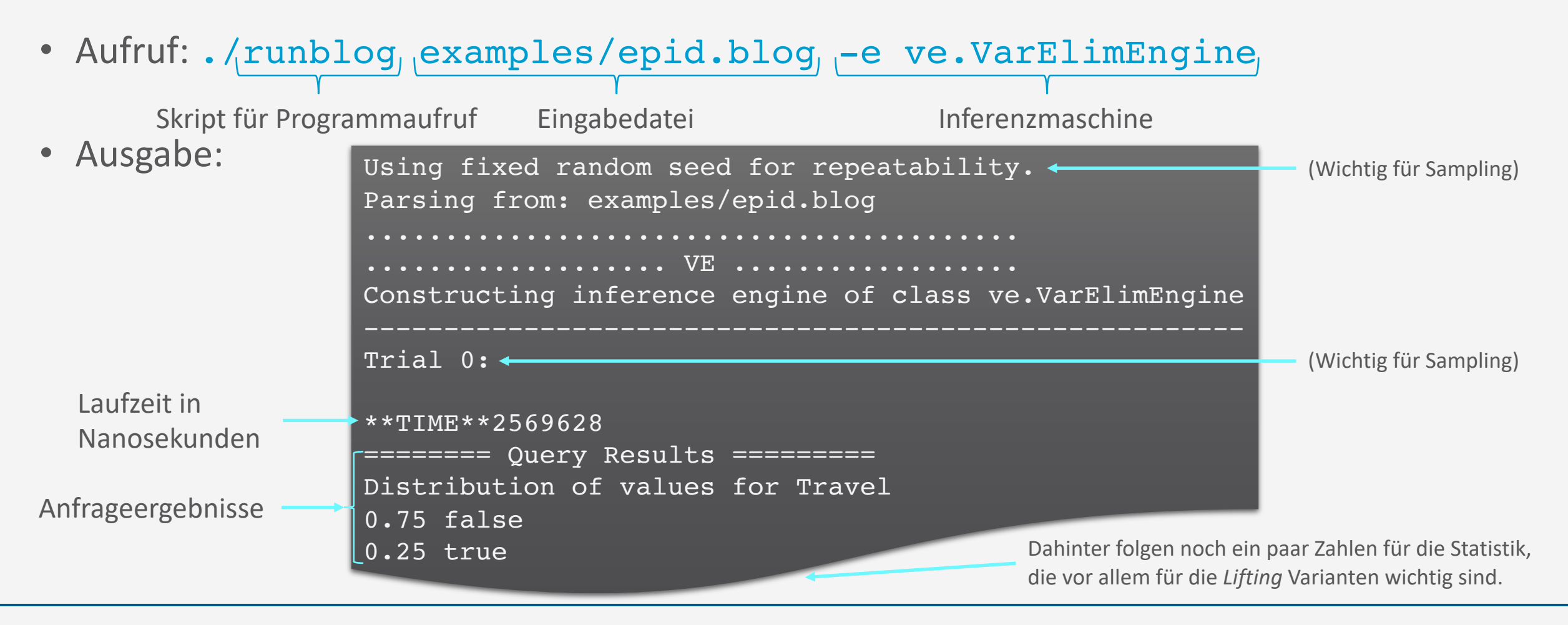

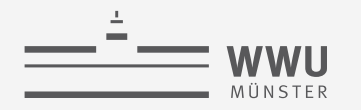

#### Implementierung: Laufzeiten

- Laufzeitkomplexität von VE:  $O(n_T \cdot r^W)$
- Verhalten bei steigendem
	- w: Immer mehr neue Zufallsvariablen zu Faktoren hinzufügen
	- $n_T$ : Immer mehr Faktoren an  $Epid$  mit zwei neuen Zufallsvariablen anfügen

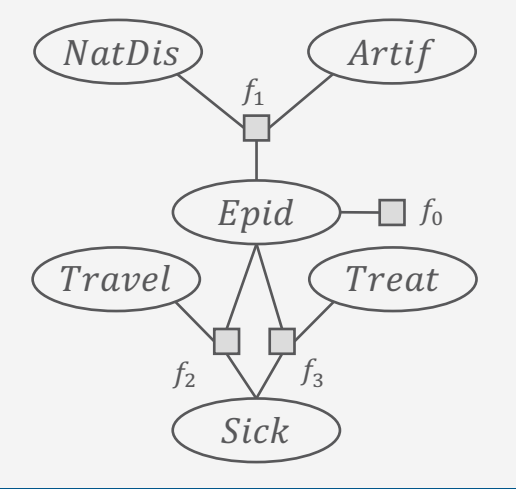

#### Laufzeiten:  $\bullet$

- **Exponentieller vs. linearer Anstieg sichtbar:** 12000000 10000000 8000000 6000000 4000000 2000000  $\overline{0}$ 8  $\overline{3}$  $\circ$ 11 10  $\cdot$  W  $\rightarrow$  m
	- $m$  = Anzahl Dreier-Cliquen:  $n_T = m \cdot 2$

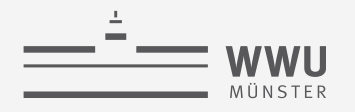

#### **Anwendung: VE für die Umwandlung von MNs in BNs**

- Bedingte Anfragen an Faktormodell  $F$  um CPDs für BN  $B$  zu erhalten
	- Beispiel:  $P(Epid)$ 
		- $VE(F, {Epid}, \emptyset)$ 
			- Alle Zufallsvariablen außer  $Epid$ eliminieren, verbleibenden Faktor normalisieren
			- Ergebnis als Aprior-Verteilung in BN übernehmen

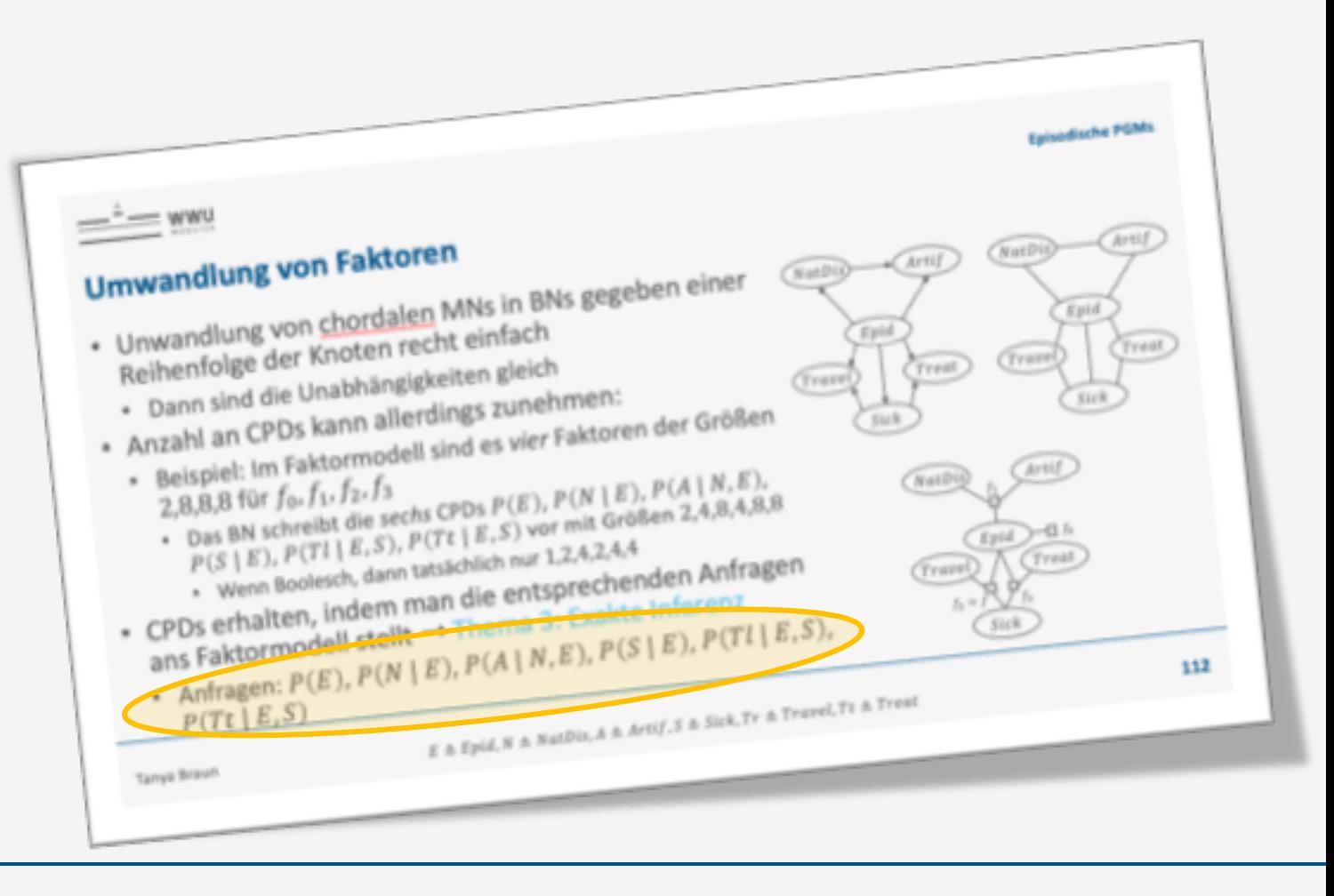

#### **Anwendung in** *Bayesian Attack Graphs*

- Modellierung zur Analyse von Sicherheitsrisiken in Netzwerken
	- *Logical Attack Graphs*
		- Angriffspunkte/pfade bzw. Angriffe
		- Zusammenfassung von Nutzergruppen in Knoten
	- Erweitert um Unsicherheiten
		- (Bedingte) Wahrscheinlichkeiten über Kompromittierung von Angriffspunkten
- Anfragen an Wahrscheinlichkeitsverteilungen zu jedem Knoten

![](_page_51_Figure_9.jpeg)

**Exakte Inferenz**

![](_page_52_Picture_1.jpeg)

#### **Anwendung:** *Bayesian Attack Graphs*

- Anfragen an Wahrscheinlichkeitsverteilungen zu jedem Knoten
	- Erfordert die Eliminierung aller jeweils anderen Knoten
- Anfragen an bedingte Wahrscheinlichkeitsverteilungen bei unterschiedlicher Evidenz
- ➝ Viele doppelte Rechnungen
- **→ Potential für Verbesserungen** 
	- *Besonders, wenn die Netze größer werden*

![](_page_52_Figure_9.jpeg)

Tanya Braun **1992 Computer of the Secure Computing**, Water Bartete, and Emilton Edgar Exact interestive resumptions on the Analysis of Bayesian **1998.** By the Analysis of Bayesian **53** Luis Muñoz-González, Daniele Sgandurra, Martín Barrère, and Emil C. Lupu: Exact Inference Techniques for the Analysis of Bayesian Abbildungen ebenda.

![](_page_53_Picture_1.jpeg)

#### **Anwendung:** *Bayesian Attack Graphs*

• Typisches Netzwerk eines klein- bis mittelständischen Unternehmens

![](_page_53_Figure_4.jpeg)

![](_page_53_Figure_5.jpeg)

Tanya Braun **54 54** Tanya Braun **1999** Tangle *Secure Computing*, Water *Secure Computing*, 2017. Luis Muñoz-González, Daniele Sgandurra, Martín Barrère, and Emil C. Lupu: Exact Inference Techniques for the Analysis of Bayesian Abbildungen ebenda.

![](_page_54_Picture_1.jpeg)

#### **Anwendung:** *Bayesian Attack Graphs*

- Anfragen:  $P(A_1)$ ,  $P(A_2)$ ,  $P(A_3)$ ,  $P(L_{ac})$ ,  $P(L_{11})$ ,  $P(L_{2u}), P(L_{1a}), P(L_{2a}), P(F), P(S_w), P(S_m),$  $P(S_{dh})$ 
	- Von einer Anfrage zur nächsten ändert sich eine Summe bzw. jeweils eine fällt raus aus  $P(.)$ :  $\sum$  $s_{db}$   $s_m$   $s_w$   $f$   $l_{2a}$   $l_{1a}$   $l_{2u}$   $l_{1u}$   $l_{ac}$   $a_3$   $a_2$   $a_1$  $\sum$  $\sum$  $\sum$  $\sum$  $\sum$  $\sum$  $\sum$  $\sum$  $\sum$  $\sum$  $\sum$  $P_B$
	- Gute Eliminationsreihenfolgen ändern sich nur minimal zwischen benachbarten Knoten
	- Ergebnisse von aufwendigen Aussummierungen möchte man wiederverwenden
	- Problem der Mehrfachanfragen effizient lösen

![](_page_54_Figure_8.jpeg)

![](_page_55_Picture_1.jpeg)

#### **Zwischenzusammenfassung**

- VE Beispiel mit und ohne Evidenz
- VE Algorithmus
	- VE Operatoren: SUM-OUT, MULTIPLY, ABSORB
	- VE in BNs  $\rightarrow$  Faktoren
	- Reihenfolge der Eliminierungen
		- Heuristik: online, offline
- Laufzeitkomplexität  $O(n_T \cdot r^W)$ 
	- Dtrees als VE-Repräsentation
		- Cutset, Kontext, Cluster
	- Baumweite w als maximales Cluster
- Implementierung
- Problem: Mehrfachanfragen ineffizient

![](_page_56_Picture_1.jpeg)

## **Überblick: 3. Exakte Inferenz in episodischen PGMs**

- *A. Einzelanfragen: Variableneliminierung (VE)*
	- Algorithmus, Operatoren für Wahrscheinlichkeitsanfragen
	- Dekompositionsbäume, Komplexität
- *B. Multi-Anfragen: Junction Tree (Cliquen-Bäume) Algorithmus (JT)*
	- Cliquen, Junction Tree als Hilfsstruktur, Vorverarbeitung und Anfragebeantwortung
	- Zusammenhang mit VE, Komplexität
	- *Geschichtsstunde: Pearl's Probability Propagation (PP)* auf Polytree BNs
- *C. Inferenzproblem Zustandsanfragen*
	- Ausprägungen: Most probable explanation (MPE) / maximum a posteriori Anfragen (MAP)
	- Semantik: Ausmaximieren statt aussummieren; max-out Operator in VE
	- Auswirkungen auf die Komplexität